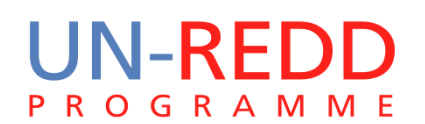

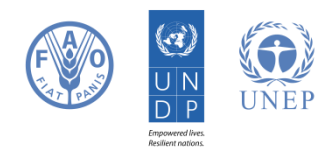

Utilisation d'un logiciel de planification spatiale pour appuyer les décisions REDD+ : une application de Marxan

PROGRAMME ONU-REDD

13 Décembre 2013

Le Programme ONU-REDD est l'initiative collaborative des Nations Unies sur la réduction des émissions liées au déboisement et à la dégradation des forêts (REDD) dans les pays en développement. Le Programme a été lancé en 2008 et se fonde sur le pouvoir fédérateur et l'expertise technique de l'Organisation des Nations Unies pour l'alimentation et l'agriculture (FAO), du Programme des Nations Unies pour le développement (PNUD) et du Programme des Nations Unies pour l'environnement (PNUE).

Le PNUE World Conservation Monitoring Centre (UNEP-WCMC) dépend du Programme des Nations-Unies pour l'Environnement (PNUE), la plus grande organisation mondiale intergouvernementale en matière d'environnement. Le centre est responsable de l'évaluation de la biodiversité et de la mise en œuvre des politiques relatives à la biodiversité. Etabli en 1979, il allie recherche scientifique et conseils pratiques en matière d'élaboration des politiques.

### **Cette publication a été financée par le Programme National de la République Démocratique du Congo.**

## **Droit d'auteur** : UNEP

**Autorisation des droits d'auteur** : Cette publication peut être reproduite dans un but éducationnel ou non lucratif, sans permission spéciale du détenteur du copyright, dans la mesure où les sources sont citées. La réutilisation des chiffres présentés dans ce rapport nécessite la permission des détenteurs des droits originaux. Cette publication ne peut être revendue ou utilisée à aucune fin commerciale sans la permission écrite préalable du PNUE. Les demandes de permission, ainsi qu'une déclaration d'intention et l'envergure de la reproduction doivent être envoyées au Directeur, UNEP-WCMC, 219 Huntingdon Road, Cambridge, CB3 0DL, UK.

**Clause de non-responsabilité** : Le contenu de ce rapport ne reflète pas nécessairement l'opinion ou la politique du PNUE, des organisations participantes ou des rédacteurs. Les désignations employées ou les présentations faites ne sous-entendent aucunement l'expression d'une quelconque opinion de la part du PNUE ou des organisations participantes sur le statut légal d'un pays, d'un territoire, d'une ville ou d'une région, de son autorité, de la délimitation de ses frontières ou limites, de la désignation de son nom ou de ses allégeances. La mention d'une société commerciale ou d'un produit dans ce rapport n'implique pas le soutien du PNUE.

Si les lecteurs souhaitent commenter ce document, ils sont invités à contacter à l'adresse [ccb@unep-wcmc.org.](mailto:ccb@unep-wcmc.org)

**Citation :** Goodman L., Bodin B., Trumper K., Miles L., Deguignet M., Hallosserie A. (2013). Utilisation d'un logiciel de planification spatial pour appuyer les decisions REDD+ : une application de Marxan. Préparé pour le compte du Programme ONU-REDD. PNUE World Conservation Monitoring Centre, Cambridge, RU.

**Remerciements :** En remerciant le Programme National de la République Démocratique du Congo.

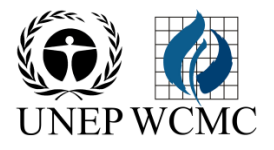

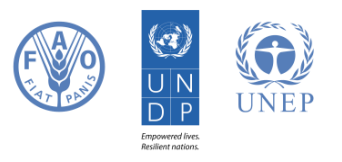

# <span id="page-2-0"></span>**1. Synthèse**

REDD+ a le potentiel de réaliser des bénéfices multiples au-delà de ceux liés au carbone, en améliorant les services hydrologiques par le reboisement et les bénéfices culturels par la protection de la forêt par exemple (Musampa Kamungandu et al., 2012). Cependant, il y a également des risques potentiels associés à la REDD+. Si par exemple une augmentation des forêts plantées à croissance rapide est un résultat de la REDD+, des paysages naturels avec de faibles taux de carbone mais des taux de biodiversité élevés risquent d'être dépeuplés. Les garanties REDD+ atténuent les risques potentiels de la REDD+ tout en accroissant les bénéfices potentiels. Les parties à la CCNUCC ont décidé de promouvoir et de soutenir un ensemble de garanties sociales et environnementales lors de l'application de la REDD+. Le Programme ONU-REDD a développé divers outils afin d'aider les pays à répondre aux garanties de la CCNUCC lors de la planification REDD+, parmi lesquels les Principes et Critères Sociaux et Environnementaux du Programme ONU-REDD.

Une stratégie pour promouvoir et supporter les garanties de la CCNUCC est l'utilisation de l'analyse spatiale des relations entre les bénéfices multiples, afin de soutenir la planification spatiale des endroits où les actions REDD+ sont intéressantes. Mettre en valeur les endroits où les bénéfices climatiques et environnementaux se superposent ou ne se superposent pas, ou encore ceux qui comportent des risques liés à la REDD+, permet d'identifier rapidement les zones prioritaires pour l'application de la REDD+ et les zones où les bénéfices multiples peuvent profiter les uns aux autres. L'analyse spatiale peut être également utile pour démontrer où sont les activités complémentaires aux interventions REDD+ existantes lorsqu'il s'agit de choisir où de nouvelles activités devraient être entreprises. Les autres points que les pays peuvent vouloir prendre en compte lors de la planification spatiale sont d'identifier les endroits avec des pressions concurrentes sur les terres (agriculture, exploitation minière), et comprendre les coups de la mise en place des interventions REDD+.

Marxan (Ball, Possingham, & Watts, 2009) est un logiciel de planification spatiale, conçu à l'origine pour la planification spatiale des réserves naturelles et des zones protégées, en particulier dans l'océan. Marxan peut également être utilisé pour la planification REDD+, et en particulier pour démontrer quelles zones sont prioritaires pour la mise en place d'actions REDD+ lorsqu'il y a trop d'éléments à prendre en compte pour que la solution apparaisse de manière évidente. Cependant, l'outil peut ne pas être toujours approprié, étant donné qu'il ne prend pas directement en compte les dimensions socioéconomiques, et cherche à atteindre les objectifs minimaux de l'utilisateur, au lieu de chercher à maximiser les objectifs pour un budget donné. Les pays peuvent envisager d'utiliser Marxan pour la planification REDD+ si les circonstances suivantes sont avérées :

- Les décisions ont été prises pour savoir quelles interventions REDD+ vont être utilisées, et/ou une stratégie REDD+ est rédigée, mais il reste des incertitudes sur la localisation de certaines ou toutes les interventions REDD+ ;
- Il y a une sensibilisation à la REDD+, et un Consentement Libre, Préalable et Informé (CLPI) a été donné vis-à-vis du contenu de la stratégie nationale. Cela signifie qu'un exercice d'engagement des parties prenantes a été mené et a résulté en des objectifs REDD+ clairement définis et quantitatifs pour le climat, la biodiversité et les services écosystémiques ;
- Des données spatiales explicites sont disponibles pour les zones d'intérêt, issues d'initiatives ou d'études antérieures ;
- Le pays a la capacité technique de mener à bien l'exercice et des ressources humaines sont disponibles pour le soutenir ;
- Les décideurs politiques veulent connaître comment les objectifs d'une intervention REDD+ peuvent être atteints à des coûts moindres plutôt que de savoir comment maximiser les bénéfices sans pour autant dépasser un certain coût, ou veulent savoir où les bénéfices les plus importants peuvent être réalisés en fonction des coûts ;
- Les décideurs politiques sont prêts à préciser des objectifs quantitatifs pour les interventions REDD+ ;
- Il ne serait pas possible de prendre en compte toutes les variables importantes pour localiser les interventions REDD+ sans le logiciel.

Afin que les zones prioritaires sélectionnées pour la REDD+ soient appropriées et tiennent compte des besoins des parties engagées, il faut suivre plusieurs étapes. Il ne s'agit pas que d'une bonne pratique : c'est un composant essentiel pour assurer que le résultat final sera fructueux et que la contribution à la planification spatiale de la stratégie REDD+ sera utile. Les étapes d'utilisation de Marxan sont décrites de façon extensive dans le Marxan Good Practice Guide (Guide des bonnes pratiques Marxan). Un point important du guide est que Marxan n'aide pas à établir les objectifs REDD+ en assurant que les bons acteurs sont impliqués ou en établissant si les jeux de données utilisés sont solides. Cela ne peut être accompli que par un exercice correctement planifié, mené par des décideurs informés et appuyé par une analyse critique.

Dans le but de démontrer comment Marxan peut être utilisé pour la planification REDD+, ce manuel contient une illustration des étapes que la RDC devrait suivre avec Marxan pour identifier les zones prioritaires pour une action REDD+ potentielle, à savoir l'expansion des forêts classées (des forêts incluses dans des zones protégées telles que les parcs nationaux et les concessions de chasse). La RDC est un pays pertinent pour cet exercice car elle a rédigé sa stratégie REDD+ mais a encore à identifier les localisations des actions REDD+ qui y sont listées. Sa capacité à utiliser cet outil est opportune, étant donné qu'à partir de 2014 il est prévu qu'un processus de zonage des forêts dirigé par la Banque Mondiale commencera dans le pays. Néanmoins, l'objectif de la démonstration contenue dans ce manuel est de soutenir la formation du personnel technique intéressé à l'utilisation de Marxan pour la REDD+, et non pas de donner une priorité REDD+ à certains endroits de la RDC. Ci-dessous se trouve un des résultats-tests basé sur les priorités identifiées lors d'une session avec des décideurs politiques organisée en collaboration avec l'équipe Nationale de Coordination :

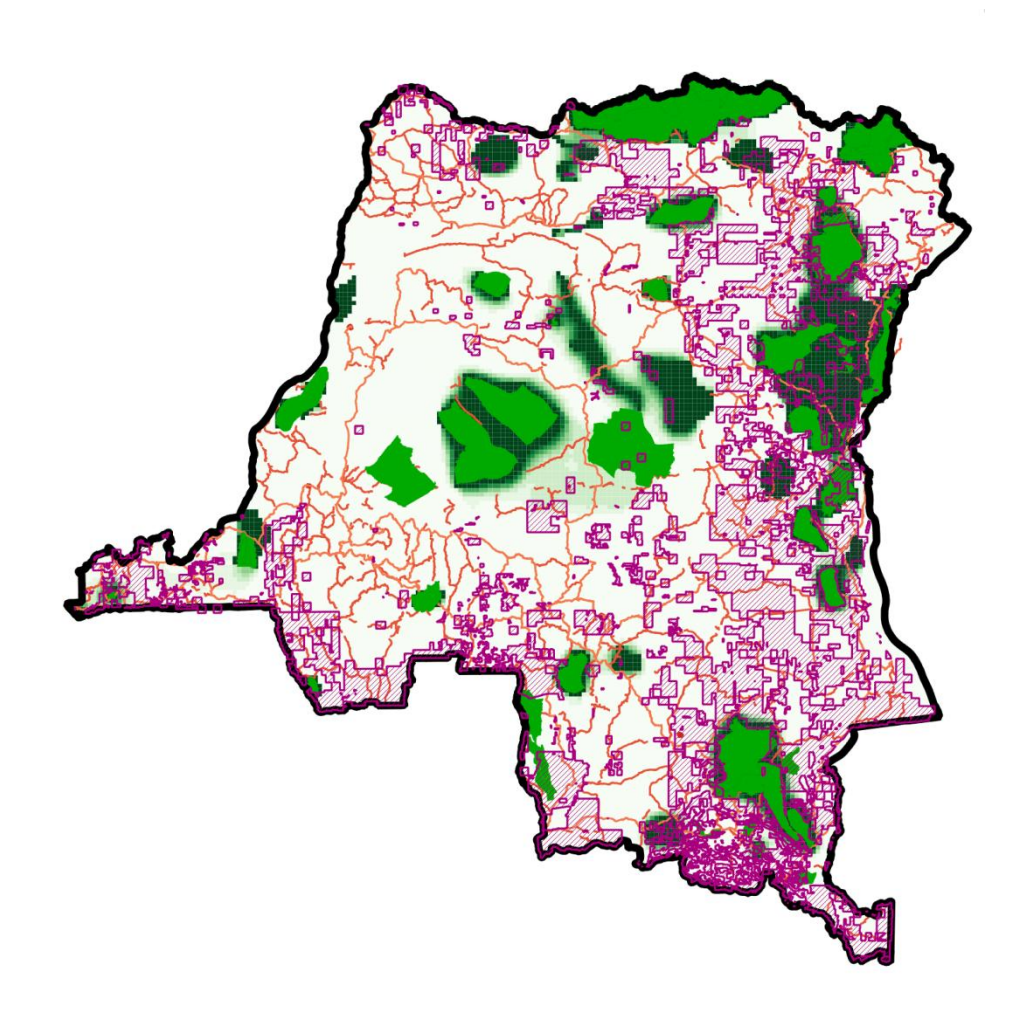

**Figure 1 Démonstration-test issue de Marxan. Plus l'aplat de couleur verte est sombre, plus la priorité est importante pour les forêts classées. Les routes sont indiquées en orange et les concessions forestières en violet. Les zones en vert clair délimitent les forêts classées existantes.**

La clé de la réussite lorsque l'on utilise Marxan pour la REDD+ est de communiquer les résultats de manière transparente et de telle façon qu'ils aident à la prise de décision. C'est pourquoi il est important de présenter l'information de sorte que les données en entrée puissent être directement reliées au résultat des zones prioritaires pour la REDD+. Il est aussi important que le format pour communiquer les résultats soit approprié, que ce soit sous forme numérique ou dans un rapport, du moment qu'il puisse être utilisé pour prendre de réelles décisions spatiales. Il peut être également important de démontrer les effets qu'a l'utilisation de différents jeux de données pour un même objectif (par exemple utiliser les données UICN de l'aire de répartition des espèces d'oiseaux vulnérables ou les Aires Clés pour la Biodiversité), et d'expliquer pourquoi avoir choisi d'inclure certains jeux de données plutôt que d'autres. Il est prévu que les présentations des résultats aux décideurs politiques soient itératives, en fonction des réactions face à l'impact causé par des variations des objectifs.

Une dernière et importante remarque est que tandis que Marxan peut être utile pour identifier les actions REDD+, il ne s'agit pas du seul outil disponible et il peut s'avérer ne pas être le meilleur dans le contexte d'un pays en voie de développement. Produire la démonstration pour la RDC a nécessité plusieurs mois et des ressources qui peuvent ne pas toujours être disponibles dans les pays en voie de développement. Il est donc suggéré que Marxan ne soit considéré que comme un outil parmi de nombreux autres qui peuvent contribuer à atténuer les risques liés à la REDD+ et améliorer les bénéfices potentiels.

## **Sommaire**

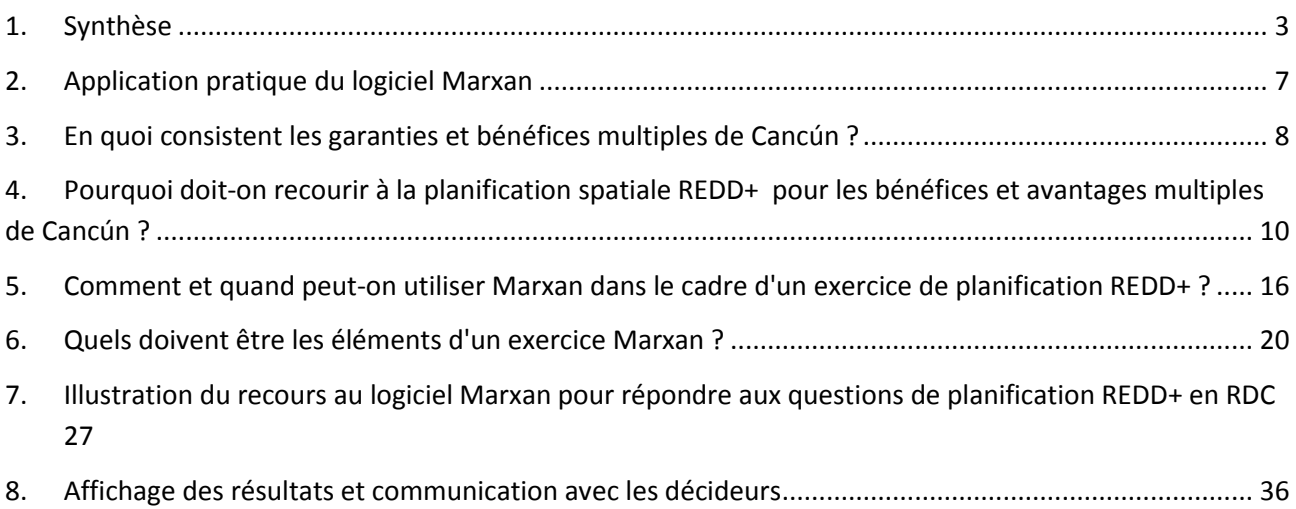

# <span id="page-6-0"></span>**2. Application pratique du logiciel Marxan**

Ce manuel explique comment Marxan peut servir à la planification de la REDD+. Il s'efforce de compléter les nombreux supports de formation fournis en ligne pour mieux maîtriser le logiciel ou les principes de meilleures pratiques disponibles sur la manière dont il devrait être mis à profit dans la planification systématique d'une initiative de conservation. Il s'adresse principalement à un public qui :

- souhaite comprendre les bases de la planification des bénéfices multiples liés à la REDD+ et disposer d'un outil susceptible d'étayer une des étapes du processus ;
- souhaite savoir si, oui ou non, l'outil Marxan convient à leur processus de planification REDD+ ;
- maîtrise déjà Marxan et souhaite comprendre comment il peut être utilisé dans le cadre de la REDD+.

Il servira également de ressource pour la formation de l'utilisation de Marxan dans le cadre de la REDD+. D'autre part, le PNUE-WCMC met à la disposition des intéressé(e)s des tutoriels sur l'application de Marxan dans le cadre de la REDD+ (e-mail : ccb@unep-wcmc.org). Ces tutoriels peuvent être utilisés indépendamment ou dans le cadre d'un atelier, par tous ceux et celles qui apprennent à utiliser Marxan pour la REDD+.

Des ressources de formation plus générales sont également indiquées ci-dessous :

Téléchargement du logiciel Marxan :<http://www.uq.edu.au/marxan/marxan-software>

Guide de l'utilisateur Marxan :<http://www.uq.edu.au/marxan/index.html?page=77823>

Tutoriel en ligne Marxan :<http://www.uq.edu.au/marxan/tutorial/toc.html>

Guide des meilleures pratiques Marxan :<http://www.uq.edu.au/marxan/index.html?page=77823>

## <span id="page-7-0"></span>**3. En quoi consistent les garanties et bénéfices multiples de Cancún ?**

### **Résumé du chapitre**

**REDD+ peut aboutir à des bénéfices multiples au-delà des bénéfices associés au carbone, notamment l'amélioration des services hydrologiques liés au reboisement et des bénéfices culturels liés à la protection des forêts. La mise en œuvre des garanties REDD+ atténue les risques associés à la REDD+ et accentue ces bénéfices. Les parties contractantes à la CCNUCC se sont mises d'accord pour promouvoir et soutenir les garanties sociales et environnementales dans le cadre de la mise en œuvre de la REDD+. Le programme ONU-REDD a mis au point plusieurs outils pour aider les pays à gérer les garanties dans le cadre de la planification associée à la REDD+.**

REDD+ (Réduction des Emissions liées à la Déforestation et à la Dégradation des Forêts+<sup>1</sup>) est un mécanisme en cours de développement dans le cadre la CCNUCC<sup>2</sup>, pour lutter contre le changement climatique par la mise en place de mesures d'incitation visant à modifier la manière dont les forêts sont exploitées et gérées, réduire les émissions de gaz à effet de serre d'origine forestière et augmenter la séquestration du CO<sub>2</sub>.

La REDD+ pourrait donner lieu à de nombreuses interventions variées dans les pays concernés, notamment pour protéger les forêts contre l'exploitation forestière illégale ou réhabiliter les zones boisées dégradées.

La REDD+ peut conduire à des bénéfices au-delà de ceux associés au carbone. Elle peut, par exemple, promouvoir la conservation de la biodiversité et garantir les services écosystémiques fournis par les forêts, comme la régulation de l'eau, la production de moyens d'existence et l'exploitation de produits forestiers non ligneux. L'ensemble des bénéfices de la REDD+, bénéfices liés au carbone inclus, sont les « bénéfices multiples ». La REDD+ peut aussi s'accompagner de certains risques sociaux et environnementaux, notamment en déplaçant les facteurs à l'origine de la déforestation vers d'autres zones. Le but des garanties de la REDD+ est de veiller à ce que ces risques ne se manifestent pas et d'accentuer les bénéfices du mécanisme REDD+.

En signant les « Accords de Cancún » de 2010 (voir encadré 1), les Parties contractantes à la CCNUCC ont accepté une série de garanties sociales et environnementales que les pays mettant en œuvre des activités REDD+ doivent soutenir et promouvoir. Ces garanties sont bien entendu générales, dans la mesure où elles doivent s'appliquer à tous les pays intéressés par la REDD+. Elles couvrent les thèmes suivants :

- concordance avec les programmes forestiers nationaux et les accords internationaux ;
- gouvernance des forêts ;

1

- savoir et droits des peuples autochtones ;
- participation intégrale et efficace des parties prenantes à la REDD+;
- aucune conversion des forêts naturelles en plantations ;
- conservation des services écosystémiques de la forêt naturelle et de la biodiversité ;
- renforcement des avantages sociaux et environnementaux ;

 $1$  Le signe « + » évoque l'inclusion des trois activités suivantes : conservation des stocks de carbone forestiers, gestion durable des forêts et renforcement des stocks de carbone forestiers.

<sup>&</sup>lt;sup>2</sup> Convention-cadre des Nations Unies sur les changements climatiques

- permanence des réductions d'émissions ;
- déplacement des émissions d'une zone à une autre.

#### **Encadré 1 – les garanties de Cancún (décision de la CCNUCC, 2010)**

2. La mise en place du mécanisme...[REDD+]... implique la volonté de promouvoir et de soutenir les garanties suivantes :

- (a) Nécessité de veiller à ce que les activités viennent en complément des objectifs des programmes forestiers nationaux et des conventions et accords internationaux pertinents ou soient compatibles avec ces objectifs.
- (b) Structures nationales transparentes et efficaces de gouvernance forestière tenant compte de la législation et de la souveraineté nationales.
- (c) Respect des connaissances et des droits des peuples autochtones et des membres des communautés locales, en tenant compte des obligations internationales pertinentes et des situations et législations nationales, et en notant que l'Assemblée générale des Nations Unies a adopté la Déclaration des Nations Unies sur les droits des peuples autochtones.
- (d) Participation intégrale et effective des parties prenantes concernées, en particulier des peuples autochtones et des communautés locales, aux activités visées aux paragraphes 70 et 72 de la présente décision.
- (e) Mesures qui soient compatibles avec la préservation des forêts naturelles et de la diversité biologique, en veillant à ce que les activités visées au paragraphe 70 de la présente décision ne se prêtent pas à une conversion des forêts naturelles mais incitent plutôt à protéger et à conserver ces forêts et les services rendus par leurs écosystèmes, ainsi qu'à renforcer d'autres avantages sociaux et environnementaux.
- (f) Mesures visant à prendre en compte les risques d'inversion.
- (g) Mesures visant à réduire les déplacements d'émissions.

# <span id="page-9-0"></span>**4. Pourquoi doit-on recourir à la planification spatiale REDD+ pour les bénéfices et avantages multiples de Cancún ?**

#### **Résumé du chapitre**

**La planification spatiale est un moyen solide de renforcer les bénéfices et de réduire les risques du mécanisme REDD+. Indiquer les zones où les bénéfices climatiques, environnementaux et les zones importantes pour la biodiversité se chevauchent ou pas, et où ils sont menacés par ce mécanisme, peut être utile au processus de planification. Par ailleurs, une démonstration des activités complémentaires parallèles aux interventions REDD+ existantes au moment de choisir où de nouvelles activités devraient être mises en œuvre peut s'avérer utile également. L'identification des zones où des pressions concurrentes sont exercées sur les terres (agriculture, exploitation minière) et la compréhension des coûts liés à la mise en œuvre des interventions REDD+ font également partie des aspects à considérer par les pays lors de la planification spatiale.**

Le type et le lieu de mise en œuvre de l'intervention REDD+ déterminent si un grand nombre des accords de Cancún de l'encadré 1 sont appuyés et la manière dont un pays peut maximiser les effets sociaux et environnementaux de la REDD+. C'est pourquoi la planification spatiale a un grand rôle à jouer dans l'étape de préparation de la REDD+. Les questions qui suivent sont à inclure dans la réflexion relative à l'implantation des interventions REDD+. Vous en trouverez une description plus détaillée dans les prochaines pages de ce chapitre :

- 1. Où des initiatives complémentaires aux interventions REDD+ sont-elles déjà mises en œuvre ?
- 2. Dans quelles zones les bénéfices sociaux et environnementaux peuvent-ils être renforcés par les interventions REDD+ ?
- 3. Dans quelles zones les interventions REDD+ présentent-elles des risques sociaux et environnementaux ?
- 4. Où des interventions REDD+ incompatibles pourraient-elles se traduire par la perte d'un bénéfice au profit d'un autre (c.-à-d., où sont les compromis potentiels) ?
- 5. Où y a-t-il potentiellement différentes demandes pour l'utilisation des terres par d'autres secteurs économiques sans rapport avec le mécanisme REDD+ ?
- 6. Où les coûts des interventions REDD+ sont-ils les plus faibles ?

#### **Encadré 2 : En quoi consistent les activités REDD+ ?**

La CCNUCC en propose cinq :

- Réduction des émissions liées à la déforestation ;
- Réduction des émissions liées à la dégradation ;
- Conservation des stocks de carbone forestiers ;
- Gestion durable des forêts ;
- Renforcement des stocks de carbone forestiers.

 $\bullet$ Ces activités étant générales, il peut être utile de réfléchir aux interventions connexes, au moment de décider de l'implantation des activités REDD+ dans le pays concerné. C'est ainsi que par exemple, une intervention liée à la réduction des émissions liées à la dégradation pourrait s'exprimer sous la forme de patrouilles organisées par la communauté, pour réduire l'exploitation forestière illégale.

### **1. Où des initiatives complémentaires aux interventions REDD+ sont-elles déjà mises en œuvre ?**

Des initiatives complémentaires au mécanisme REDD+ ont probablement déjà été mises en place dans le pays. Elles incluent, entre autres, les réseaux d'aires protégées, les plantations gérées de façon durable et les initiatives de conservation par les communautés. Le maintien et l'expansion de ces initiatives peut réduire les obstacles à la mise en œuvre de la REDD+ (tels que coûts de démarrage, volonté politique et capacité technologiques). Par exemple, il peut s'avérer beaucoup plus facile d'étendre un réseau d'aires protégées près d'une zone disposant déjà d'une équipe de gardes forestiers qualifiés et d'actifs exploitables, tels que véhicules et camps.

## **2. Dans quelles zones les bénéfices sociaux et environnementaux peuvent-ils être renforcés par les interventions REDD+ ?**

Le maintien de certaines régions boisées peut procurer des bénéfices multiples concomitants. Par exemple, la protection des mangroves peut protéger le littoral contre l'élévation du niveau de la mer et l'érosion provoquées par le changement climatique, préserver les pêches, maintenir le stockage du carbone et protéger un écosystème unique et menacé. Les cartes comme celle de la **Error! Reference source not found.** ci-dessous peuvent faciliter l'identification des zones critiques procurant des services liés à la biodiversité et aux écosystèmes. La carte illustre les zones à fortes concentrations de carbone, de grands singes et de diversité aviaire ; les bénéfices superposés sur la carte représentent les zones susceptibles de procurer instantanément des bénéfices multiples.

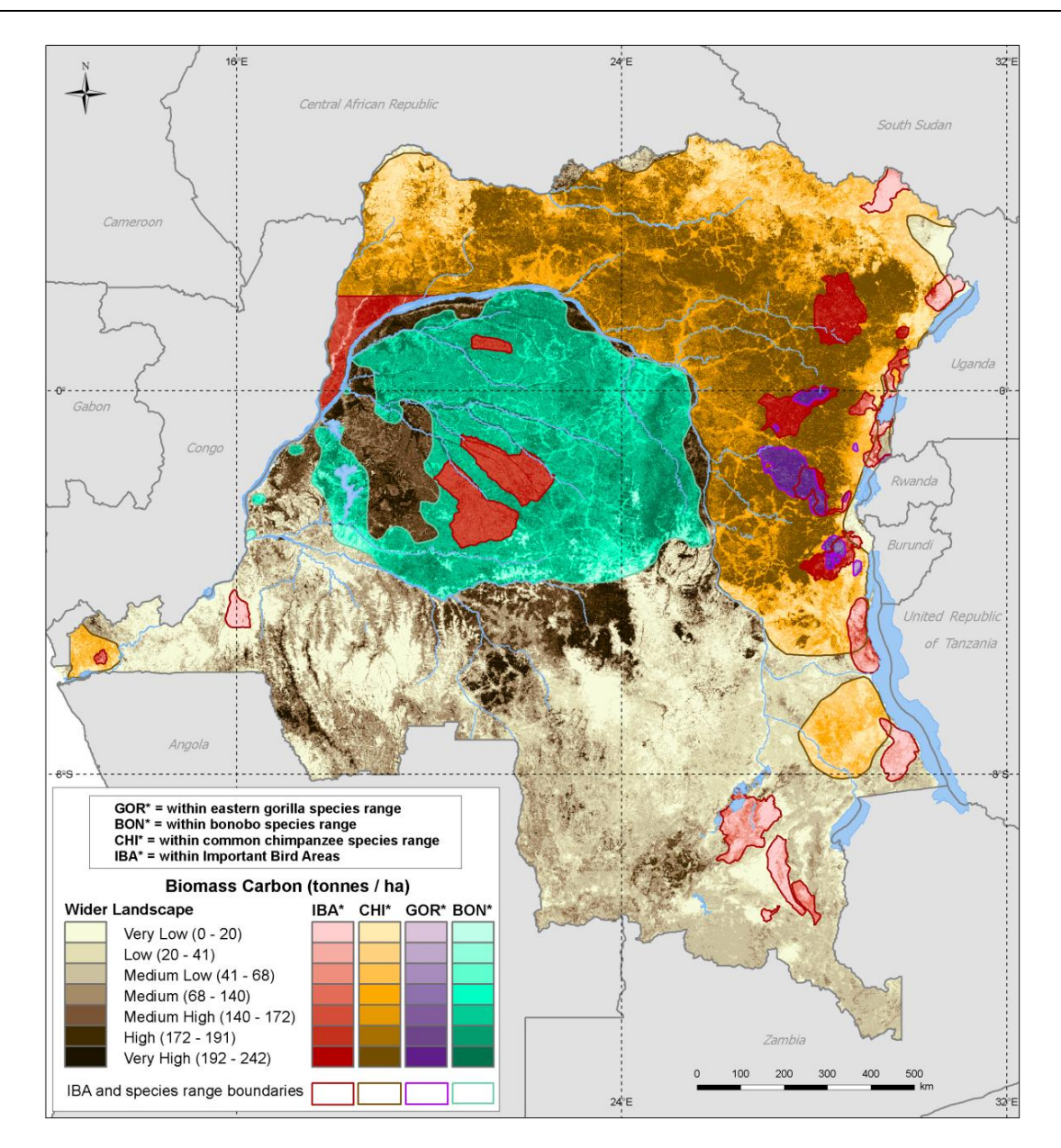

**Figure 2 - Carbone organique, aire d'occurrence du gorille de l'est, du chimpanzé, du bonobo et zones importantes pour la conservation des oiseaux (ZICO) (sources de données : Caldecott and Miles 2005, BirdLife International 2011), extrait de "Mapping potential biodiversity benefits from REDD+, The Democratic Republic of the Congo" (Cartographie des avantages potentiels de la biodiversité liés à la REDD+, République Démocratique du Congo), rapport ONU-REDD publié en 2012.**

**3. Dans quelles zones les interventions REDD+ présentent-elles des risques sociaux et environnementaux ?**

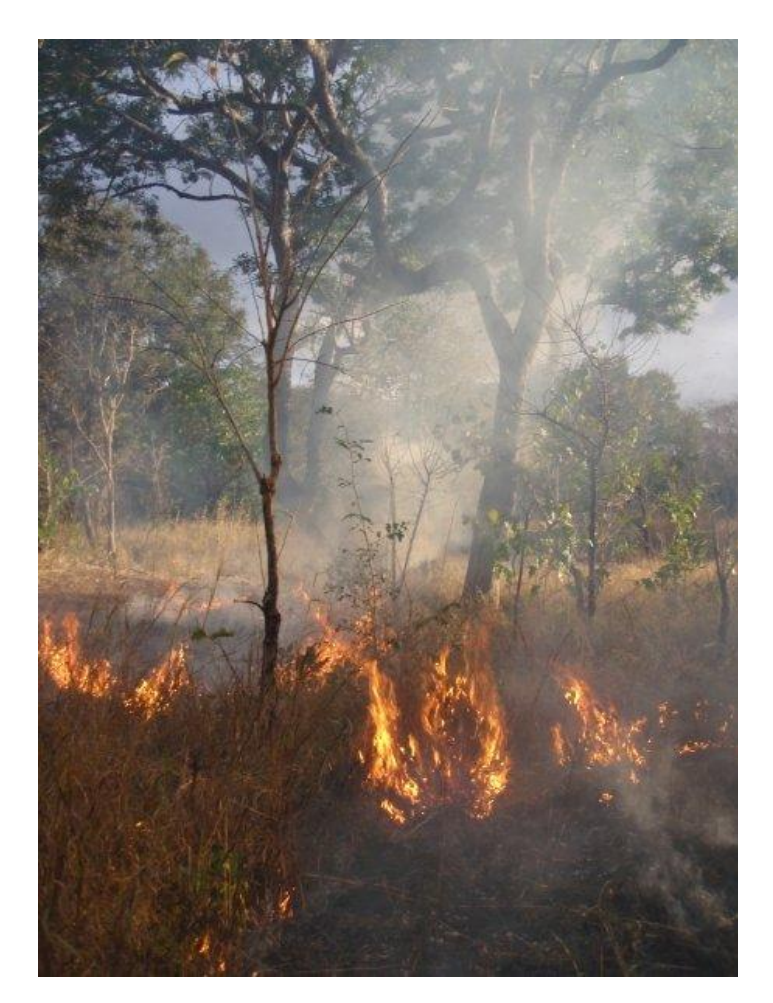

**Figure 3 - Incendie de savane sèche, Mozambique**

.

Dans certaines zones, la mise en œuvre d'une intervention REDD+ risque de réduire les bénéfices sociaux et environnementaux nets. Par exemple, la création d'une plantation sur des terres marécageuses asséchées aurait une incidence négative sur le climat liée au carbone organique provenant du sol, à la perte de biodiversité et de services hydrologiques. Par ailleurs, une telle mesure s'opposerait à la garantie de Cancún selon laquelle « [...REDD+ ne doit pas...] servir à la conversion des forêts naturelles ».

**4. Où des interventions REDD+ incompatibles pourraient-elles se traduire par la perte d'un bénéfice au profit d'un autre (c.-à-d., où sont les compromis potentiels) ?**

Même si une ou plusieurs interventions REDD+ sont susceptibles de procurer des bénéfices dans la même zone, ces bénéfices potentiels peuvent obliger à

prévoir certains compromis. Par exemple, deux interventions REDD+ dans la même forêt pourraient se présenter sous forme de 1) pose d'une clôture d'enceinte pour exclure les humains ou de 2) mécanismes de gestion durable de la forêt pour son bois. Ces deux interventions obligent à accepter certains compromis. Potentiellement, la clôture d'enceinte réduirait les émissions liées à la déforestation, mais pourraient se traduire par la perte de bénéfices sociaux importants liés aux Produits forestiers non ligneux (PFNL), par les communautés dépendant de la forêt. La gestion durable de la forêt pour son bois permet d'en récolter les PFNL, mais les bénéfices d'une telle mesure pour le climat sont moins importants qu'en cas de pose d'une clôture d'enceinte. Sans oublier que l'ouverture d'une zone à des fins d'extraction du bois et de collecte de PFNL risque également de faciliter / d'encourager la chasse non durable, qui elle même aurait une incidence négative sur la biodiversité.

**5. Où y a-t-il potentiellement différentes demandes pour l'utilisation des terres par d'autres secteurs économiques sans rapport avec le mécanisme REDD+ ?**

Un pays qui procède à la planification du mécanisme REDD+ devra réfléchir à d'autres priorités liées à l'affectation des sols, qui pourraient ne pas être compatibles avec les interventions REDD+, comme l'extraction minière, le développement d'un barrage hydroélectrique et l'agriculture. Veiller à ce que les activités conflictuelles soient prises en compte dès l'étape de planification REDD+ permettra d'assurer la permanence des interventions REDD+ en adéquation avec les garanties de Cancún et de réduire les facteurs d'opposition sociaux et politiques. La [Figure 5](#page-14-0) illustre des zones où certaines interventions REDD+ risquent de faire concurrence à l'extraction minière. Il conviendra donc de

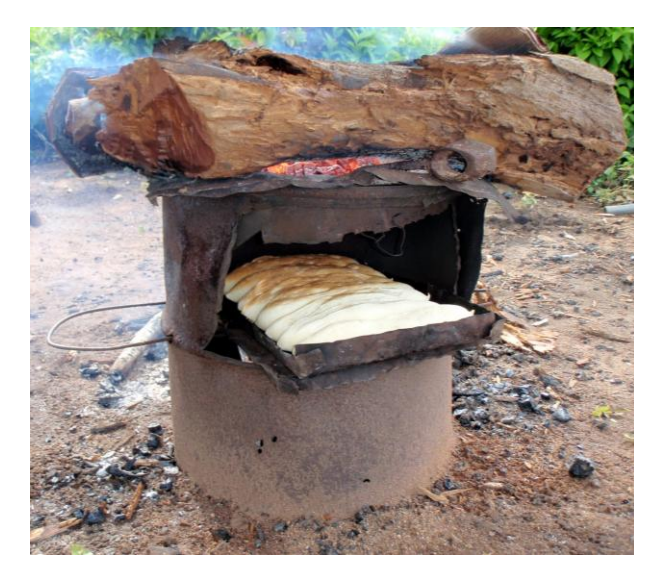

**Figure 4 - La cuisson du pain oblige à recourir à de grandes quantités de bois de chauffage d'origine forestière**

choisir de renoncer à l'intervention REDD+ à cet endroit, ou de prévoir une activité pratiquée de manière compréhensive, en recourant à l'extraction minière souterraine de préférence à l'extraction à ciel ouvert, par exemple.

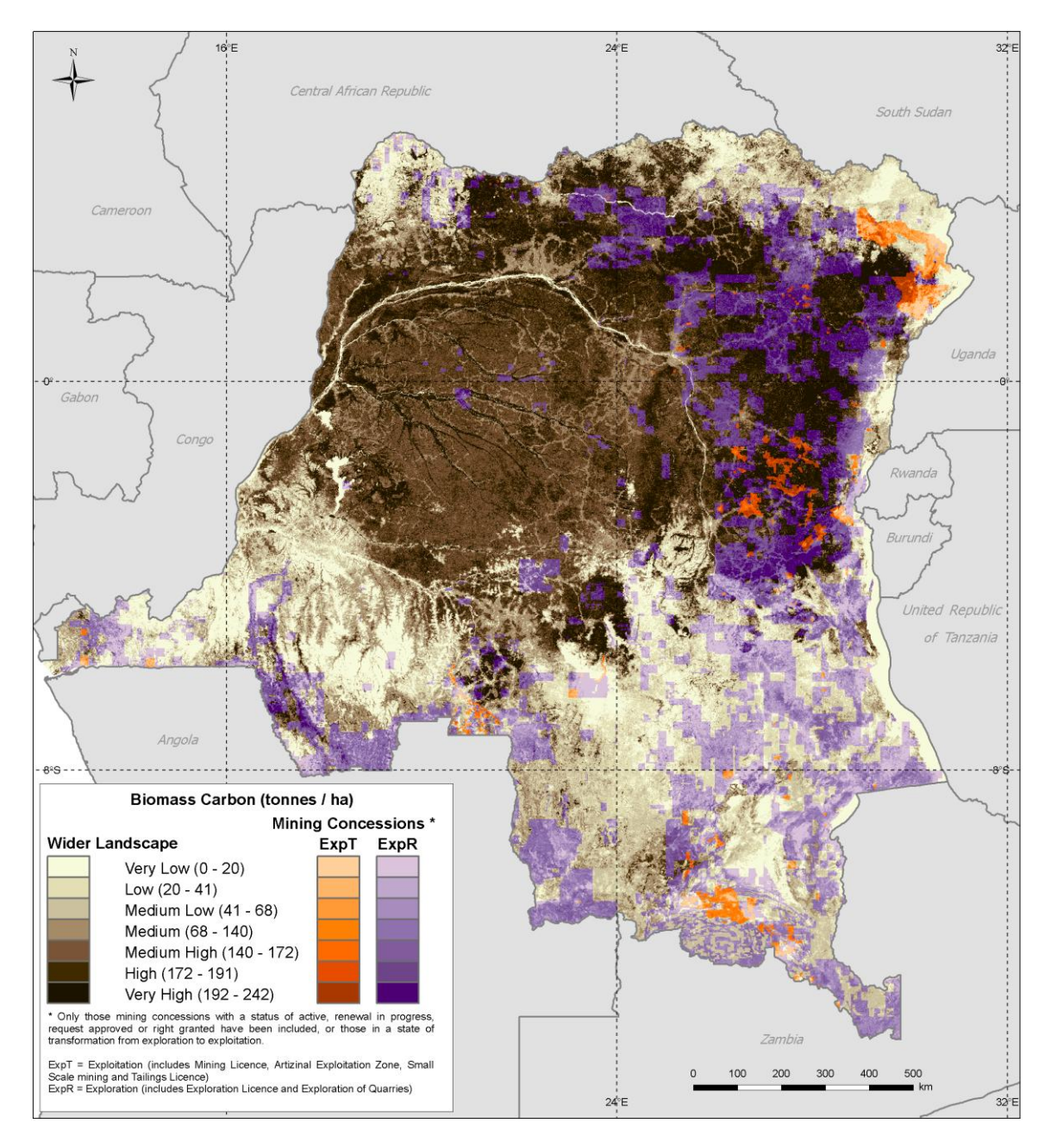

<span id="page-14-0"></span>**Figure 5 - Carbone organique et extraction minière en RDC (source de données : Cadastre Minier de la RD Congo 2011). Seules les concessions minières dont le statut est actif, en cours de renouvellement, approuvé ou dont les droits dont accordés ont été prises en compte, ou celles dont le statut d'exploration (en mauve) passe au statut d'exploitation (en orange).** 

#### **6. Où les coûts des interventions REDD+ sont-ils les plus faibles ?**

La planification REDD+ doit tenir compte du coût des interventions REDD+, irrégulièrement réparties dans l'espace, et ce pour toutes sortes de raisons. Une carte illustrant cette information pourrait indiquer les zones où le mécanisme REDD+ peut être mis en œuvre au moindre coût. D'autre part, il est peu probable qu'une intervention REDD+ aboutisse à des bénéfices permanents pour le climat si sa mise en œuvre n'est pas rentable dans la zone concernée. Le recours à une planification spatiale efficace permet d'atténuer ce risque, pris en compte dans les garanties de Cancún (voir Encadré 1).

# <span id="page-15-0"></span>**5. Comment et quand peut-on utiliser Marxan dans le cadre d'un exercice de planification REDD+ ?**

#### **Résumé du chapitre**

**Le logiciel Marxan a été conçu pour appuyer les décisions en matière de planification spatiale. Marxan peut servir à la planification du processus REDD+, notamment parce qu'il peut localiser les zones potentielles d'intervention prioritaire des actions REDD+, lorsque les paramètres à prendre en compte sont trop nombreux pour que la solution paraisse évidente. Cela étant, l'outil peut ne pas être adapté ; ne traite pas facilement la dimension socio-économique et s'efforce d'atteindre les objectifs minimum de l'utilisateur au lieu de maximiser les objectifs en fonction d'un budget donné, aspect qui peut parfois ne pas convenir à la situation. Les pays envisageront de recourir au logiciel Marxan dans le cadre de l'exercice REDD+, dans les circonstances suivantes :**

- des décisions ont été prises quant au choix d'interventions REDD+ à mettre en œuvre et / ou un projet de stratégie REDD+ a été rédigé, mais un doute subsiste quant au lieu d'implantation de certaines ou de toutes les interventions REDD+ ;
- il y a eu sensibilisation à la REDD+ et consentement préalable, donné librement et en connaissance de cause (FPIC) sur le contenu de la stratégie nationale. Un exercice d'engagement des parties prenantes peut être entrepris, pour définir des objectifs quantitatifs REDD+ clairs en matière de climat, de biodiversité et de services écosystémiques ;
- des données spatiales explicites pour la zone concernée sont disponibles par le biais d'initiatives ou d'études antérieures ;
- le pays dispose d'une capacité technique suffisante et du personnel de soutien qui convient pour entreprendre l'exercice ;
- les décideurs veulent savoir où les objectifs des interventions REDD+ peuvent être atteints au moindre coût, au lieu de savoir comment les avantages peuvent être maximisés sans dépasser un certain budget ou où les avantages peuvent être maximisés en termes de coûts ;
- les décideurs sont d'accord pour spécifier les objectifs quantitatifs des interventions REDD+ ;
- il serait impossible d'envisager toutes les variantes d'implantation des interventions REDD+ sans recourir à un logiciel.

Martin et al. dans le [Marxan Good Practices Handbook](http://www.uq.edu.au/marxan/docs/Marxan%20Good%20Practices%20Handbook%20v2%202010.pdf) 2010 (Guide des bonnes pratiques Marxan) s'étend suffisamment sur la question de quand Marxan devrait et ne devrait pas être utilisé à des fins de planification de l'utilisation des sols pour que la présente étude ne s'y attarde pas. Ce chapitre se concentrera plutôt sur la planification REDD+ et sur la définition des situations pour lesquelles le recours à un logiciel informatique, et en particulier à Marxan, peut étayer le processus de planification REDD+.

La première question à se poser avant de choisir ou non d'utiliser un logiciel informatique pour étayer la planification de l'utilisation des sols dans le cadre du mécanisme REDD+, devrait s'efforcer de déterminer si a) les types d'interventions REDD+ sont connus et si b) des décisions ont déjà été prises quant à l'implantation des interventions REDD+. Il sera plus utile d'exécuter Marxan pour des interventions REDD+ programmées que pour des interventions hypothétiques et si l'implantation des interventions REDD+ se limite à certaines zones, un complément de planification spatiale peut ne pas être nécessaire. Le point d'entrée opportun d'un exercice Marxan se situe par conséquent après la rédaction du projet de stratégie REDD+, mais avant la mise en œuvre de la REDD+. Si des régions approximatives ont été identifiées pour

des interventions REDD+, Marxan peut s'avérer utile à des fins de micro-zonage dans les limites de ces régions. Notons toutefois que ce manuel se concentre sur le niveau macro.

Les pays arrivés à ce stade disposent de plusieurs outils logiciels susceptibles de les aider à localiser les interventions REDD+ (voir les exemples du **Error! Not a valid bookmark self-reference.**), en fonction de différents niveaux de maîtrise technique et de besoins divers. Le recours à un logiciel pour appuyer le processus décisionnel d'un exercice de planification de l'utilisation des sols présente certains avantages. Premièrement, comparé à l'exécution purement manuelle d'un exercice de planification de l'utilisation des sols, le logiciel est plus efficace dans la mesure où il produit, simultanément, des résultats compatibles avec plusieurs objectifs distincts et mesure plus rapidement le degré de réussite par rapport à ces objectifs. Deuxièmement, et toujours comparé à la méthode manuelle, le recours à un logiciel informatique pour sélectionner les zones prioritaires de la REDD+ est une méthode objective et reproductible.

**Tableau 1 - Logiciels de planification de l'utilisation des sols**

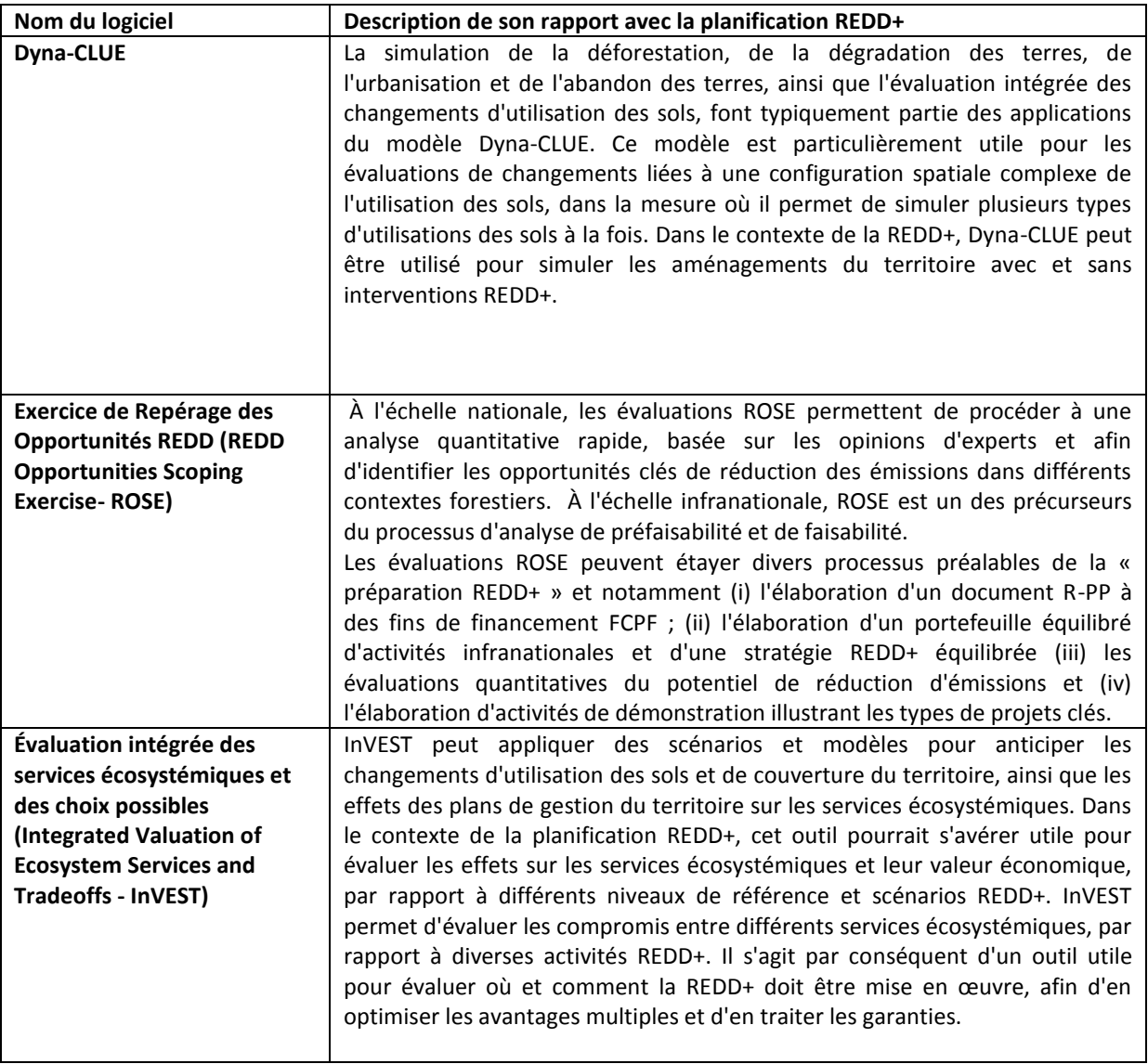

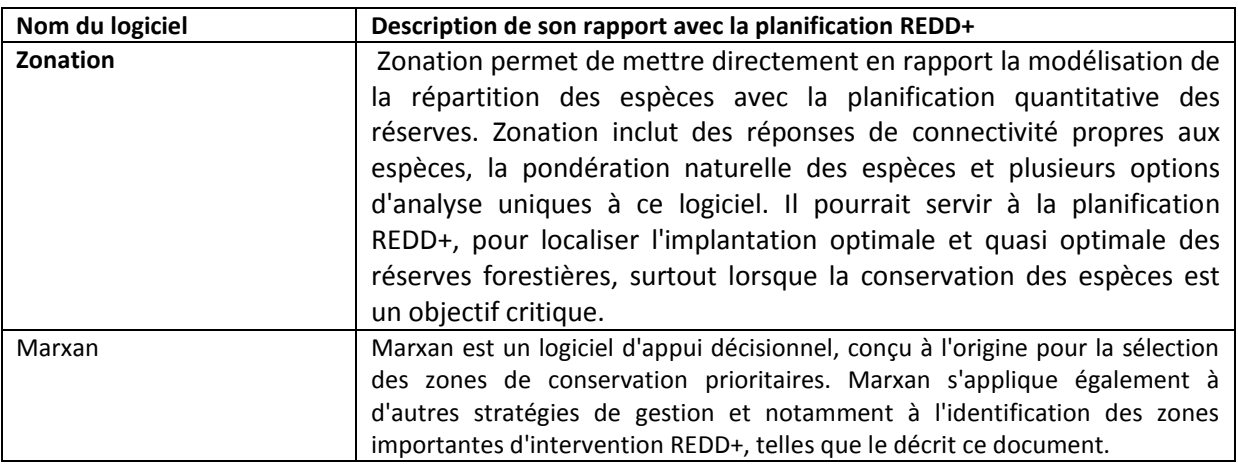

Marxan présente certains avantages par rapport à d'autres logiciels de planification de l'utilisation des sols du Tableau 1, dans le contexte d'une utilisation liée au mécanisme REDD+. Au-delà de l'étape technique initiale de préparation des ensembles de données, Marxan s'adapte facilement aux objectifs en fonction des exigences évolutives des parties prenantes et permet de répéter facilement l'exercice. Cette particularité en fait un logiciel adapté à un processus de planification de l'utilisation des sols interactif et consultatif de préférence, plutôt qu'à un processus basé sur une seule discussion.

Marxan est un outil logiciel adapté aux exigences de la planification REDD+ et capable de contribuer à la formulation des réponses aux questions du chapitre 4, mais il a ses limites. Il ne prend pas en compte l'exécution par l'utilisateur d'une analyse coût-avantages sur la base de deux formes différentes d'utilisation des sols. Il peut ne pas convenir aux parties prenantes qui souhaitent comparer les revenus potentiels du carbone sur la base de deux interventions REDD+ différentes.

D'autre part, il oblige à disposer de chiffres quantitatifs clairement définis liés aux objectifs de la REDD+ et, par exemple, ne permet pas de saisir des marges d'objectifs. Un objectif carbone doit se présenter sous la forme 10GtC ou 20GtC et non pas sous forme de marges de 10 à 20Gt. Ce manque de souplesse peut aboutir à des discussions insolubles sur la définition des objectifs avant de pouvoir exécuter Marxan ou obliger à faire plusieurs essais afin de comparer les résultats.

Marxan fonctionne à partir de jeux de données en entrée et si l'utilisateur ne dispose pas des objectifs clés ou si la qualité de ces derniers laisse à désirer, les zones prioritaires indiquées par le logiciel constituent des solutions incomplètes voire, dans le pire des cas, erronées. Un autre logiciel doit être prévu pour préparer et créer les jeux de données. L'utilisateur peut devoir créer des aires de répartition d'espèces à l'aide d'un logiciel de modélisation et se livrer à plusieurs exercices avant de pouvoir utiliser Marxan. Cet obstacle technique peut retarder la production d'éléments pour la planification REDD+.

La capacité de traitement des risques et bénéfices sociaux de la REDD+ est limitée sous Marxan. D'autres outils, comme l'outil ONU-REDD Free Prior Informed Consent<sup>3</sup>, pourraient s'avérer plus utiles que Marxan et d'autres outils de planification spatiale pour atténuer les risques sociaux. Il peut tenir compte du fait que certaines communautés préfèrent ne pas participer à la REDD+ et veiller à ce que leurs terres ne soient pas prises en compte dans la solution. Par ailleurs, un objectif de pauvreté peut être utilisé pour identifier des

**.** 

<sup>&</sup>lt;sup>3</sup> Cet outil est disponible sur UN-REDD.org, site web de l'ONU-REDD.

lieux d'interventions potentiels, si un lien évident existe entre une intervention REDD+ et un bénéfice social comme la réduction de la pauvreté, par exemple.

Marxan n'a pas la capacité de maximiser les objectifs - quantité de PFNL garantie par la REDD+ ou paiements maximaux pour des services écosystémiques dans une région donnée, par exemple. Autrement dit, il ne permet pas de savoir où les interventions REDD+ doivent être implantées pour en maximiser les paiements basés sur les résultats, ou encore où le mécanisme REDD+ aboutirait au plus grand nombre de moyens de subsistance alternatifs.

## <span id="page-19-2"></span><span id="page-19-0"></span>**6. Quels doivent être les éléments d'un exercice Marxan ?**

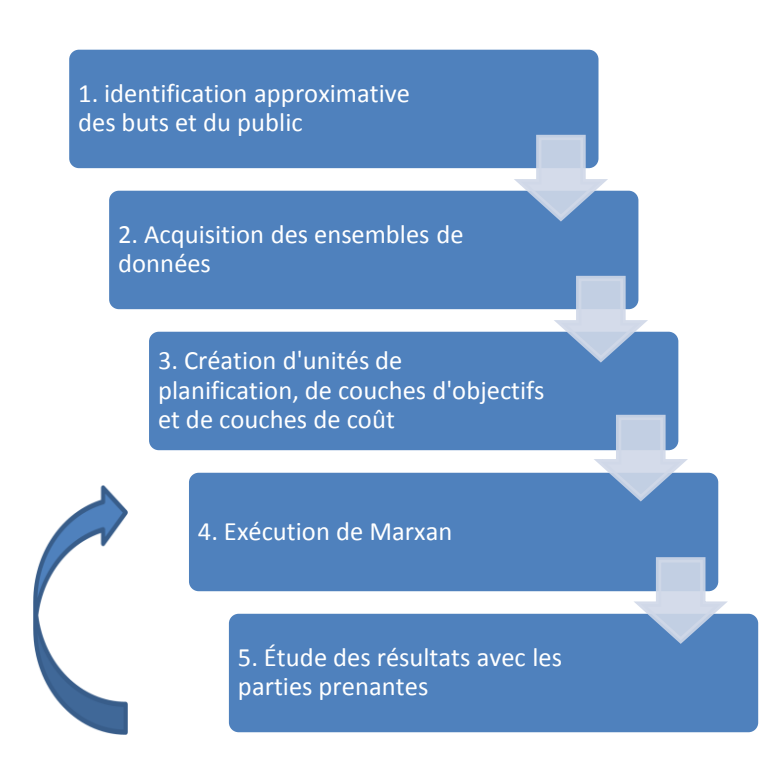

#### <span id="page-19-1"></span>**Figure 6 - Étapes de l'exercice Marxan**

Pour faire en sorte que les zones prioritaires choisies pour la REDD+ soient appropriées et qu'elles tiennent compte des besoins des parties prenantes, plusieurs étapes distinctes devront être suivies. Il ne s'agit pas seulement d'une bonne pratique, mais d'une considération essentielle pour veiller à ce que le résultat soit efficace et à ce que la planification spatiale apporte une contribution utile à la stratégie REDD+. Les étapes d'utilisation du logiciel Marxan font l'objet d'une description détaillée dans le Marxan Good Practice Guide (Guide des bonnes pratiques Marxan). Comme l'indique pertinemment le guide, Marxan ne vous aidera pas à définir vos objectifs REDD+, à vérifier si les bons acteurs prennent part au processus ou à déterminer la fiabilité des jeux de données dont vous disposez. Suivre le programme de la [Figure 6](#page-19-1) reproduit ci-dessous dans le cadre d'un processus de planification plus général vous aidera néanmoins à vous acquitter de ces tâches importantes.

### **1. Identification des buts généraux et du public**

Marxan serait vraisemblablement utilisé pour la REDD+ dans le contexte d'un exercice de planification spatiale plus général, les parties prenantes touchées par la REDD+ ayant été identifiées. Des outils comme les Lignes directrices du FCPF et du Programme ONU-REDD concernant l'engagement des parties prenantes à la préparation de la REDD+<sup>4</sup> peuvent étayer ce processus. En guise de première étape du processus de

4 http://www.un-

1

redd.org/Stakeholder\_Engagement/Guidelines\_On\_Stakeholder\_Engagement/tabid/55619/Default.aspx

planification spatiale et de l'exercice Marxan, les parties prenantes doivent être consultées pour définir les buts potentiels des bénéfices multiples liés à l'implantation des activités REDD+.

De manière générale, ces buts doivent être l'amélioration des bénéfices et l'atténuation des risques, mais ils devraient s'appliquer spécifiquement aux priorités du pays concerné et être quantitatifs.

Le premier résultat de la réunion devrait être une revue des actions REDD+ n'étant pas encore associées à des lieux d'implantation particuliers et de l'utilité potentielle du logiciel Marxan pour l'identification des zones prioritaires de ces actions (voir le Chapitre 5 pour savoir quand il convient d'utiliser le logiciel Marxan). Quand l'action envisagée a été définie, les priorités de ces actions peuvent l'être également.

Les discussions peuvent notamment porter sur les aspects suivants :

- $\circ$  Quelles zones seraient exclues des zones prioritaires des actions REDD + ? Il peut notamment s'agir de :
	- zones habitées par des communautés qui ne souhaitent pas participer à la REDD+ ;
	- zones dans lesquelles des activités de développement (extraction minière ou agriculture, par exemple) sont programmées pour une date ultérieure.
- o Quelles zones doit-on inclure dans les zones prioritaires de l'intervention REDD + ?
	- Par exemple, l'inclusion des zones protégées dans l'intervention REDD+ a peut-être déjà été décidée.
- o Quels sont les risques et avantages liés à l'intervention ?
	- Certaines interventions doivent être implantées en dehors des zones où elles constitueraient un risque. Par exemple, les plantations ne doivent pas être effectuées dans des prairies à forte biodiversité, dans la mesure où une telle implantation s'opposerait aux garanties de Cancún.
	- L'implantation d'une intervention dans certaines zones peut renforcer certainsbénéfices, en protégeant les forêts abritant des espèces endémiques, par exemple.
- o Quels sont les priorités de la biodiversité dans votre pays ?
	- Quels espèces ou habitats sont considérés comme des priorités nationales ? Instruments de la Convention internationale sur la Diversité Biologique, les Stratégies et Plans d'Action Nationaux pour la Biodiversité (SPANB) contiennent peut-être un point de départ pour les priorités nationales.
	- La législation nationale constitue également une source d'information utile pour identifier ces priorités. Les lois sur la forêt, les zones protégées et la biodiversité, au même titre que les programmes et politiques dans ces domaines, contiennent sans doute des renseignements pertinents.
- o Quelles sont les priorités de votre pays en matière de services écosystémiques ?
	- Certaines systèmes écosystémiques peuvent avoir une valeur particulière. Par exemple, un pays qui dépend de l'hydroélectricité pour satisfaire ses besoins en énergie se préoccuperait surtout des services procurés par la forêt en matière de contrôle d'érosion du sol.

Comme le rappelle le Chapitre 5, des chiffres séparés doivent être définis pour chaque objectif établi. Trois des exemples ci-dessous portent sur des objectifs qui ne pouvaient pas être saisis sous Marxan, au contraire du quatrième :

Objectif 1 : Reboisement des terres situées à proximité de zones urbaines.

Objectif 2 : Reboisement de 50 % des terres situées à proximité de zones urbaines.

Objectif 3 : Reboisement de 40 à 50 % des terres dans un périmètre de 20 km des zones urbaines occupées par au moins 1 million d'habitants.

Objectif 4 : Reboisement de 50 % des terres situées dans un périmètre de 20 km des zones urbaines. Une zone est dite « urbaine » si elle présente une densité de population de 10 personnes par hectare.

Les objectifs 1, 2 et 3 n'ont pas pu être saisis sous Marxan comme tels. En effet, 1 ne comporte aucun chiffre, 2 ne propose aucune définition quantitative du terme « urbain » et 3 associe l'objectif à une marge de valeurs. Associant des valeurs numériques à l'objectif et à la définition de la région ciblée, l'objectif 4 a pu être saisi sous Marxan.

### **2. Acquisition des ensembles de données**

Les priorités ayant été identifiées, des jeux de données doivent être saisis pour chaque objectif. L'utilisateur peut devoir préparer certaines couches d'objectifs (consulter le Chapitre 7 pour des instructions détaillées du processus de préparation). Certains objectifs ne permettront pas d'acquérir des données et devront être laissés de côté ou associés à d'autres valeurs indicatives. La liste ci-dessous présentant des jeux de données internationaux pourrait s'avérer utile :

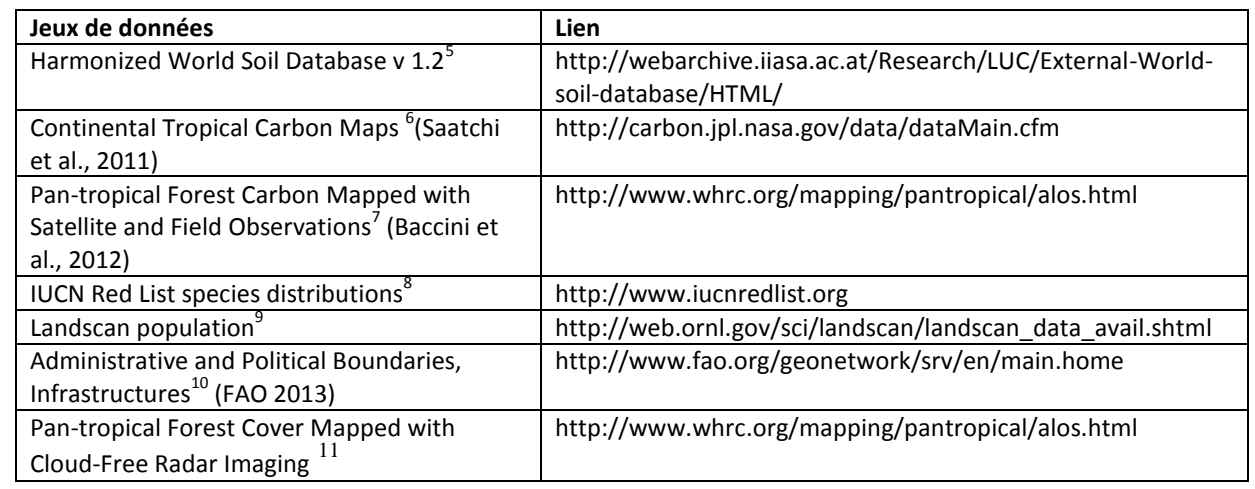

#### **Tableau 2 - Sources possibles de données pour Marxan**

<sup>-</sup>5 Base de données harmonisée des sols dans le monde

<sup>&</sup>lt;sup>6</sup> Cartes du carbone tropical continental

 $\frac{7}{7}$  Carbone forestier pan-tropical cartographié par satellite et observations sur le terrain

<sup>&</sup>lt;sup>8</sup> Aire de répartition des espèces de la Liste Rouge UICN

<sup>&</sup>lt;sup>9</sup> Population par (Landscan)

<sup>&</sup>lt;sup>10</sup> Frontières administratives et politiques ; infrastructures

 $11$  Couvert forestier pan-tropical cartographié par imagerie radar sans nuages

### *Jeux de données sur le carbone*

Les objectifs REDD+ incluront vraisemblablement les objectifs relatifs à la réduction des émissions de CO<sub>2</sub>. Certains pays du mécanisme REDD+ ont déjà commencé à créer des cartes explicites du point de vue spatial des endroits d'où devraient provenir les prochaines émissions d'origine forestière. Dans ce cas, la définition d'objectifs de réduction des émissions de CO<sub>2</sub> ne devrait poser aucune difficulté. En l'absence d'une carte des émissions de CO2, la définition d'objectifs de réduction des émissions présente un défi technique et une autre solution doit être adoptée.

Il est techniquement possible de convertir une carte de stock du carbone en carte des émissions de carbone, lorsque les mécanismes à l'origine de la déforestation sont compris. Il peut néanmoins s'avérer plus robuste et plus rapide de se baser sur la perte de couvert forestier, en cas de doute quant à ces mécanismes et à leur effet sur la perte de carbone.

Le Chapitre 7 décrit une méthode de base de création d'une couche cartographique des forêts menacées. Au lieu de définir un objectif d'émissions de carbone, l'exemple suivant fait appel à un objectif de perte de couvert forestier évitée. Une telle variante indicative peut convenir lorsqu'une carte des émissions de carbone à référence spatiale n'est pas disponible. Le **Error! Reference source not found.** répertorie les artes de stocks de carbone.

### **3. Création d'unités de planification, de couches d'objectifs et de couches de coût**

Une description détaillée de la méthode de préparation des ensembles de données pour Marxan est incluse dans le tutoriel en ligne *ici*, et en particulier pour le mécanisme REDD+, au Chapitre 6. Le tableau suivant vous propose un récapitulatif des principaux intrants à préparer et leur descriptif :

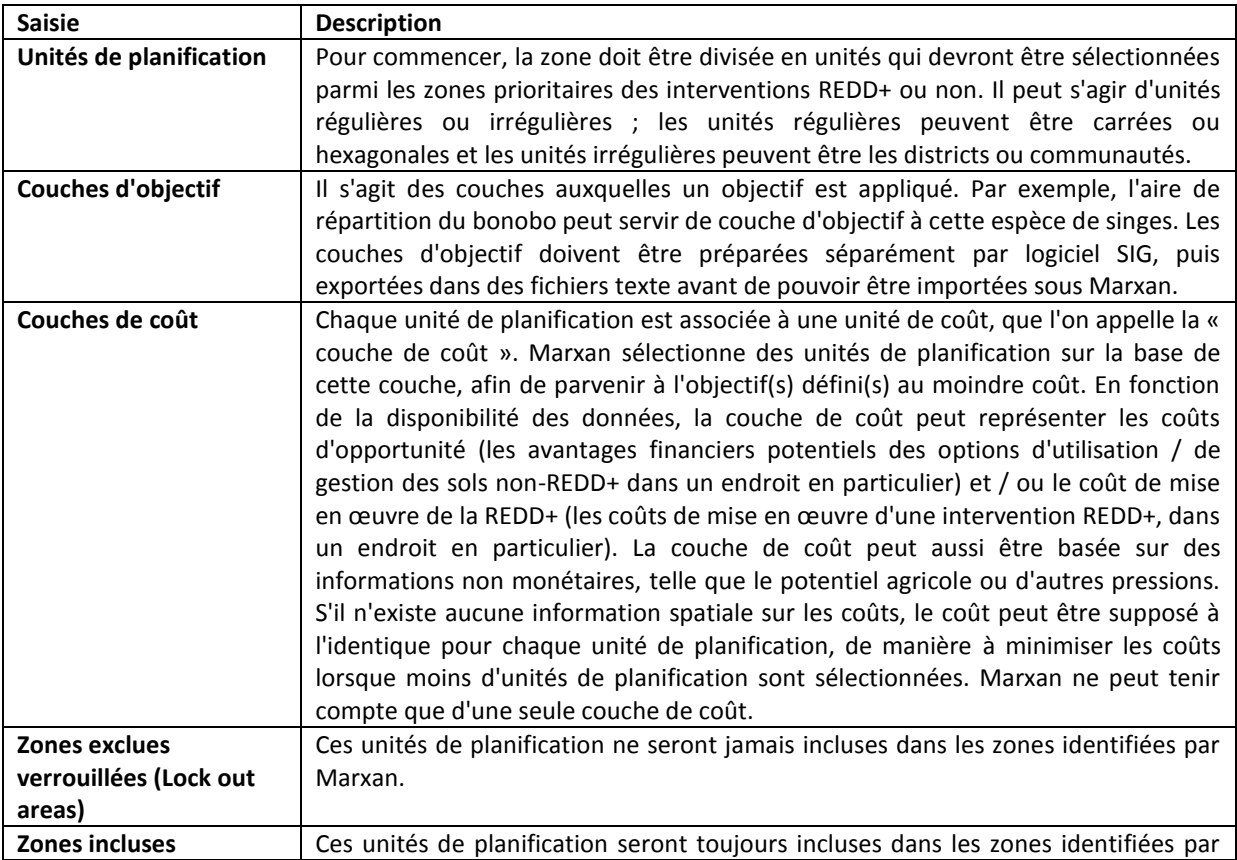

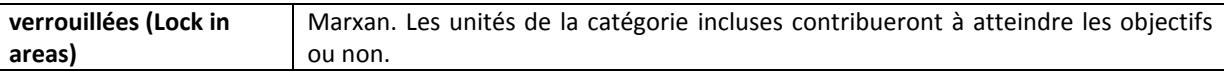

La préparation technique nécessaire pour exécuter Marxan peut être chronophage et mobilise une ressource humaine maîtrisant les systèmes SIG. Le temps nécessaire à la préparation des jeux de données varie en fonction du nombre de couches à préparer, mais aussi de la complexité et de la taille du jeu de données lui-même. La production d'une couche d'objectif peut prendre quelques minutes, comme elle peut prendre une semaine. La production d'une couche de coût peut obliger à exécuter un exercice d'analyse coûts-avantages indépendant, qui lui même nécessite la contribution d'un économiste. Le temps de mobilisation d'un technicien SIG pour l'exécution des étapes techniques d'un exercice Marxan lié à la REDD+ varie énormément, mais peut néanmoins s'estimer pour un pays de taille moyenne à au moins un mois et demi.

Des extensions logicielles SIG sont disponibles, pour étayer les étapes préparatoires des logiciels en libre accès comme ceux payants. Ces extensions accélèrent le traitement nécessaire à la préparation des couches. Le tableau suivant contient des liens d'accès à des fiches d'information décrivant les extensions logicielles :

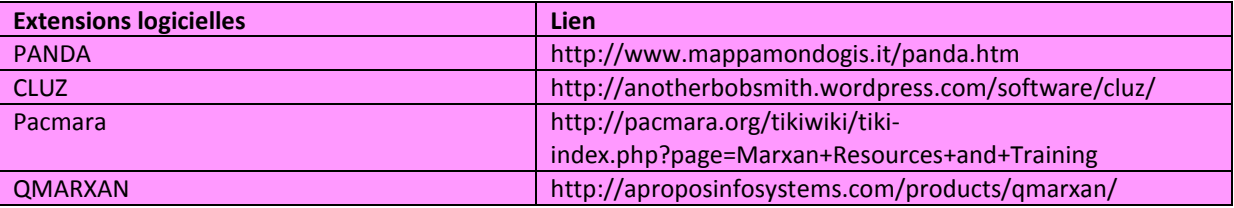

### **4. Exécution de Marxan**

Une fois les couches en entrée préparées, le technicien SIG peut exécuter Marxan. Il peut alors décider de calibrer la solution finale. Par exemple, Marxan identifie peut-être des solutions très dispersées, peu pratiques à des fins de présentation à des décideurs qui préféreraient identifier des zones discrètes. Certains paramètres Marxan peuvent être calibrés, en fonction du degré recherché de dispersion de la solution.

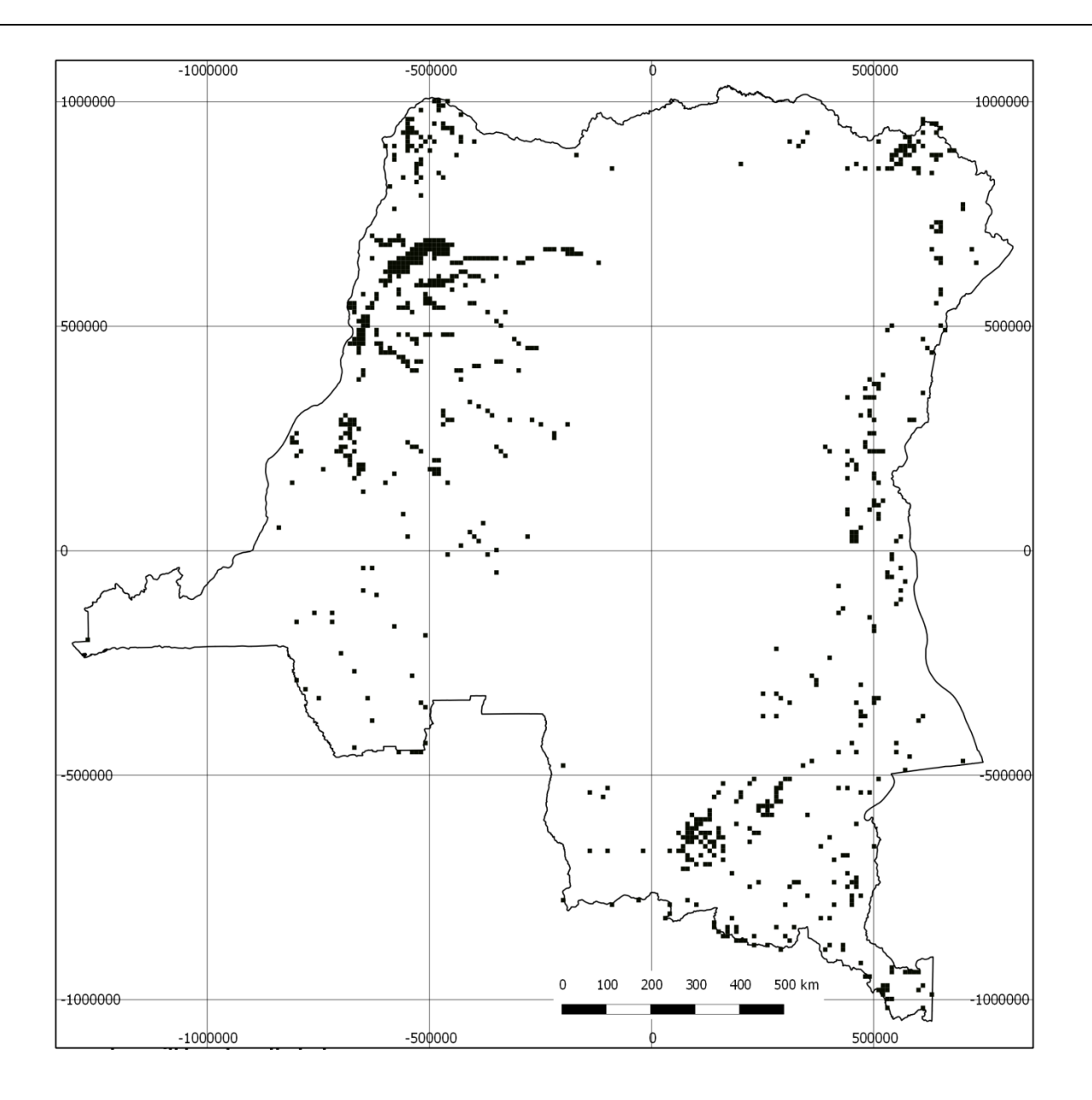

**Figure 7 - Système de réserve sélectionné par Marxan très dispersé - peut ne pas convenir à certaines actions REDD+**

Par ailleurs, une couche d'objectif pouvant avoir une incidence excessive sur la solution, il peut être nécessaire d'ajuster l'objectif ou l'importance qui lui a été donnée. Le calibrage peut prendre une semaine voire plus, en fonction du résultat initial.

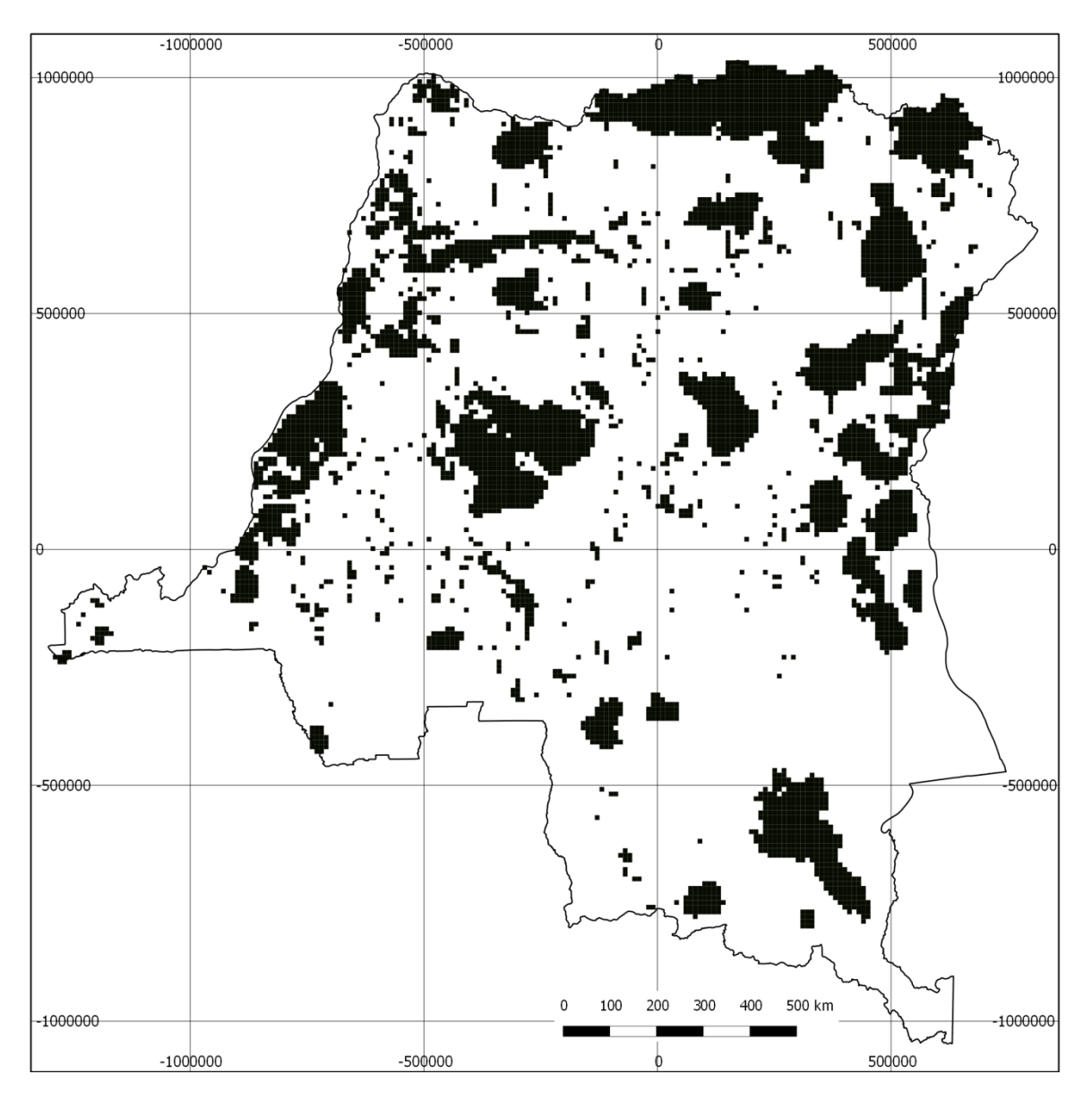

**Figure 8 - Zones protégées ayant une influence trop importante sur les zones sélectionnées par Marxan**

### **5. Étude des résultats avec les parties prenantes**

Les parties prenantes participant à l'étape 1 devront ensuite étudier les résultats. Les zones ayant fait l'objet d'une sélection prioritaire par rapport à différentes interventions REDD+ devraient refléter les objectifs définis à l'étape 1. Si les zones sélectionnées ne conviennent pas, vous devrez peut-être ajuster les valeurs numériques associées à chaque objectif ou les couches d'objectif utilisées, avant de reprendre les étapes 2 à 4 pour ces couches. Il s'agira vraisemblablement d'un processus itératif, pour lequel un temps considérable devra être prévu.

# <span id="page-26-1"></span><span id="page-26-0"></span>**7.** Illustration du recours au logiciel Marxan pour répondre aux questions de planification REDD+ en RDC

#### **Résumé du chapitre**

Afin de démontrer la manière dont Marxan peut servir à la planification REDD+, ce chapitre contient une illustration des étapes que la RDC devrait suivre avec Marxan pour identifier les zones prioritaires d'expansion des forêts classées (voir le CODE FORESTIER). La RDC se prête d'autant plus à cet exercice qu'elle a mis en place des processus continus de planification de l'utilisation des sols à l'échelle nationale et un projet de stratégie REDD+, mais qu'elle n'a pas encore identifié les sites d'implantation de ces activités REDD+. Ce chapitre a pour objectif d'étayer la formation du personnel technique qui souhaiterait recourir à Marxan dans le cadre de la REDD+, mais pas de hiérarchiser les éléments du mécanisme REDD+ en RDC.

### **1. Planification spatiale en RDC**

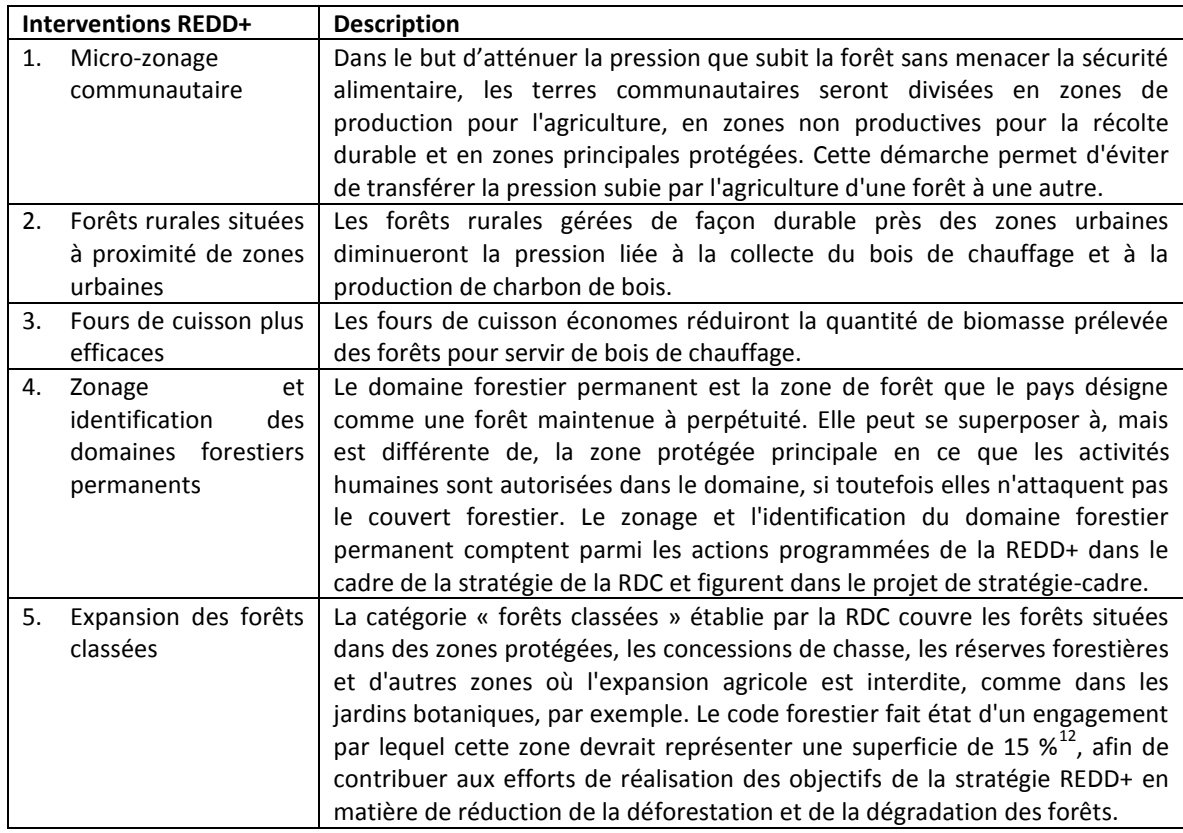

**Tableau 3 - Interventions REDD+ programmées dans le cadre du projet de stratégie REDD+ de la RDC**

**.** 

<sup>&</sup>lt;sup>12</sup> CODE FORESTIER (Article 10, 12,13,14)

La RDC sert ici d'exemple pour illustrer l'application de Marxan dans le cadre de la REDD+. Plusieurs exercices en cours sur la planification de l'utilisation des sols peuvent informer ce cas d'étude et sont susceptibles, au final, de bénéficier du recours au logiciel Marxan. Il s'agit de peaufiner la stratégie REDD+, une initiative de zonage intersectoriel et forestier.

Le projet de stratégie REDD+ lancé à Doha en 2012 expose plusieurs objectifs et activités (voir Illustration du recours au logiciel Marxan [pour répondre aux questions de planification](#page-26-1)  [REDD+ en RDC](#page-26-1)

### **[Résumé du chapitre](#page-26-1)**

[Afin de démontrer la manière dont Marxan peut servir à la planification REDD+, ce chapitre](#page-26-1)  [contient une illustration des étapes que la RDC devrait suivre avec Marxan pour identifier les](#page-26-1)  [zones prioritaires d'expansion des forêts classées \(voir le CODE FORESTIER\). La RDC se prête](#page-26-1)  [d'autant plus à cet exercice qu'elle a mis en place des processus continus de planification de](#page-26-1)  [l'utilisation des sols à l'échelle nationale et un projet de stratégie REDD+ , mais qu'elle n'a pas](#page-26-1)  [encore identifié les sites d'implantation de ces activités REDD+. Ce chapitre a pour objectif](#page-26-1)  [d'étayer la formation du personnel technique qui souhaiterait recourir à Marxan dans le cadre](#page-26-1)  [de la REDD+, mais pas de hiérarchiser les éléments du mécanisme REDD+ en RDC.](#page-26-1)

### **2. [Planification spatiale en RDC](#page-26-1)**

#### **Tableau 3 [- Interventions REDD+ programmées dans le cadre du projet de stratégie REDD+ de la RDC](#page-26-1)**

) susceptibles d'informer l'exercice Marxan. Une initiative de zonage intersectoriel coordonnée par le Comité National de Pilotage du Zonage tente de définir les zones prioritaires de différents secteurs comme l'agriculture, la foresterie et l'extraction minière. Un processus de suivi consisterait à zoner, dans les limites des zones prioritaires boisées, des catégories de forêt différentes comme les concessions forestières. L'Agence allemande de la coopération technique (GTZ) et la Banque mondiale se chargent actuellement de la coordination de ce processus. Un exercice Marxan se déroulant début 2014 pourrait étayer le processus de macro-zonage, en fournissant des zones prioritaires rentables pour la REDD+, susceptibles de procurer des avantages multiples et d'informer l'affinement de la stratégie REDD+.

Utilisation d'un logiciel de planification spatiale pour appuyer les décisions REDD+ : une application de Marxan

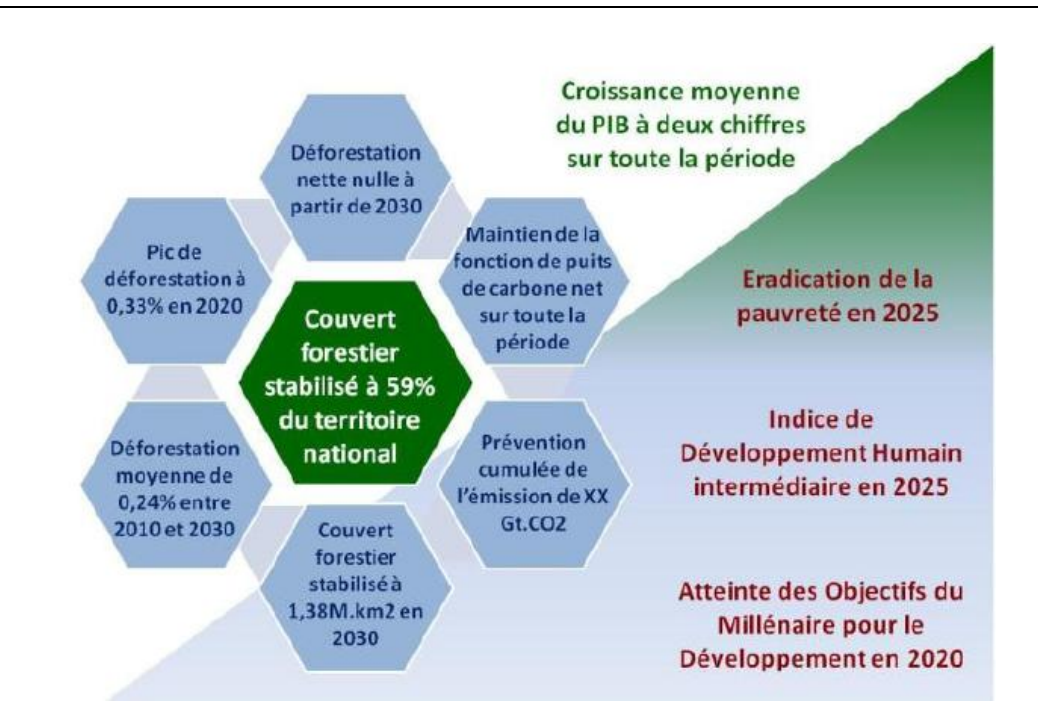

**Figure 9 - Objectifs REDD+ de la stratégie REDD+ en RDC**

#### **3. Objectifs et interventions utilisés dans l'exemple résolu**

L'exemple suivant fait appel à Marxan pour hiérarchiser les zones concernées par une action REDD+ en particulier, en l'occurrence l'expansion des forêts classées. Cette action spécifique contribuera aux objectifs REDD+, dans la stratégie-cadre de la REDD+ (voir figure ci-dessus).

Les objectifs indicatifs de l'exemple sont extraits d'accords internationaux sur la biodiversité, comme la Déclaration de Kinshasa sur les Grands Singes, la Convention sur la Diversité Biologique et les garanties de Cancún (CCNUCC), la stratégie REDD+ et la session d'orientation de Kinshasa en juin 2013. **Ces objectifs ne sont que des exemples de la manière dont Marxan pourrait servir dans le cadre de la REDD+ et ne sont pas représentatifs des préoccupations des parties prenantes de la RDC**. Nous espérons néanmoins que les couches produites pour l'application de cet exemple contribueront à la planification spatiale du mécanisme REDD+ en DRC, après avoir été dûment discutées avec les parties prenantes.

### *Où se situent les zones prioritaires d'expansion des forêts classées procurant des bénéfices multiples ?*

Dans un premier temps, une grille des unités de planification doit être créée pour la zone d'intérêt. En l'occurrence, une grille de 100 km<sup>2</sup> a été choisie, pour équilibrer le temps de traitement par rapport à une échelle utile à l'exercice de planification. Une résolution plus fine aboutit à des temps de traitement plus longs et s'avère peu pratique pour cet exercice.

Utilisation d'un logiciel de planification spatiale pour appuyer les décisions REDD+ : une application de Marxan

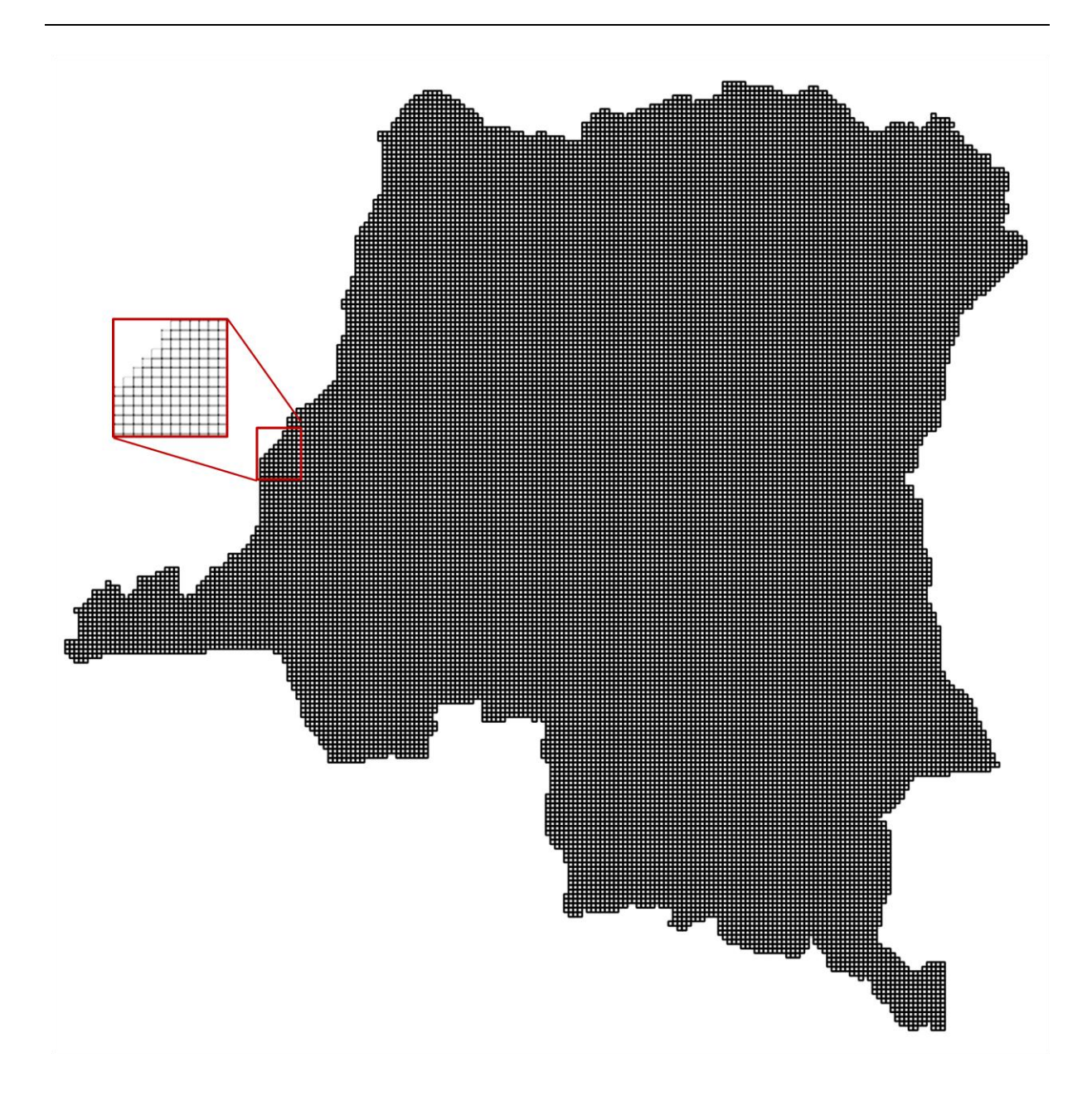

La prochaine étape consiste à définir le « coût » consécutif à l'inclusion de chaque cellule, si elle doit être incluse volontairement dans la solution ou la réserve. Pour cette démonstration, la zone a été utilisée comme un coût :

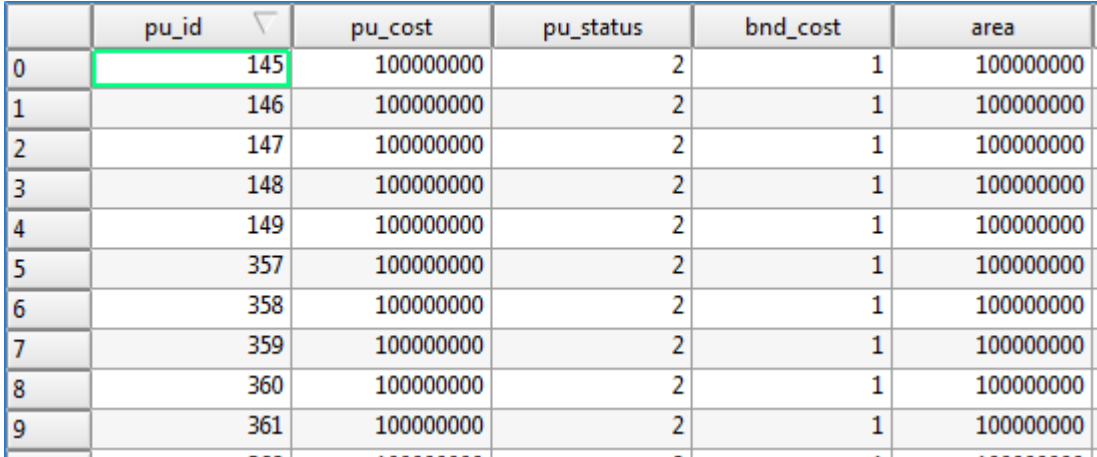

L'utilisateur peut alors choisir d'assurer que certaines unités de planification soient exclues ou inclues dans la solution avant d'exécuter le logiciel. Dans cette démonstration, les unités de planification qui n'incluaient pas les forêts ont été exclues de la solution, dans la mesure où elles ne pouvaient pas inclure les forêts classées. Les unités de planification incluant les zones protégées et les forêts ont été incluses dans la solution. En effet, les forêts des zones protégées sont déjà classées et il est important de connaître le pourcentage de forêt existant, par rapport à l'objectif de 15 %.

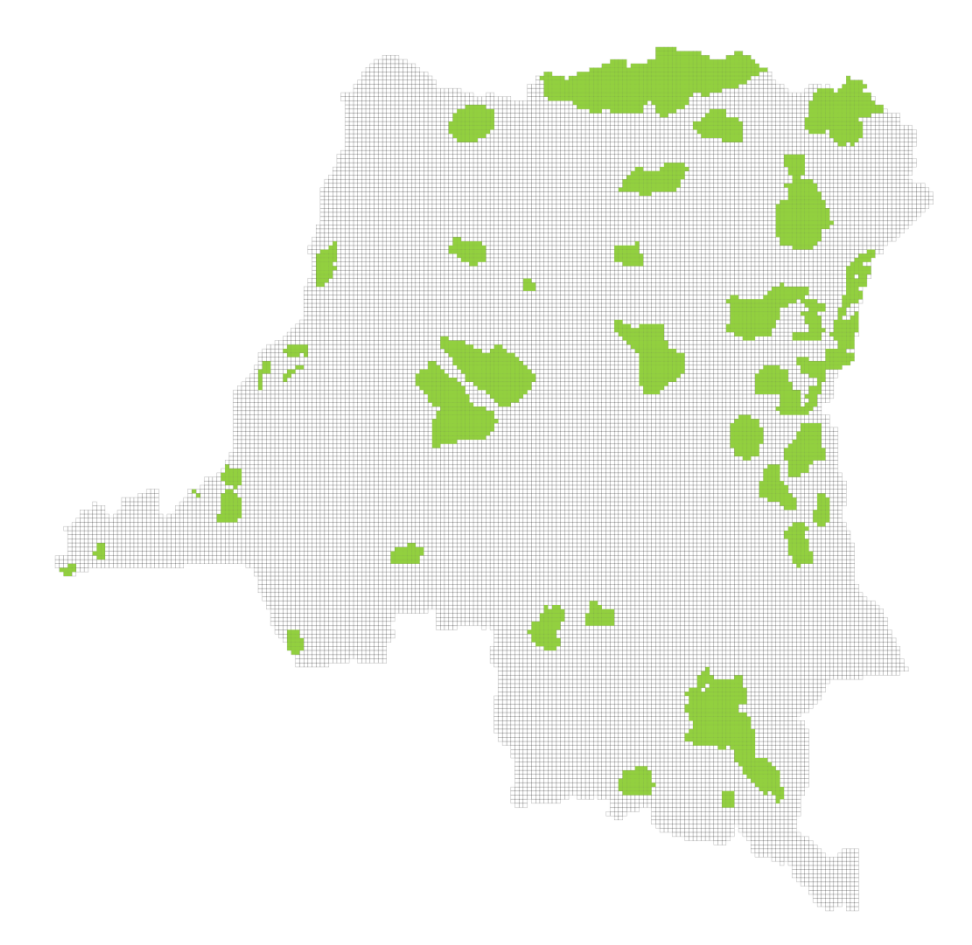

Une valeur est donc attribuée à chaque carré de la grille, pour chaque couche devant servir d'objectif :

Utilisation d'un logiciel de planification spatiale pour appuyer les décisions REDD+ : une application de Marxan

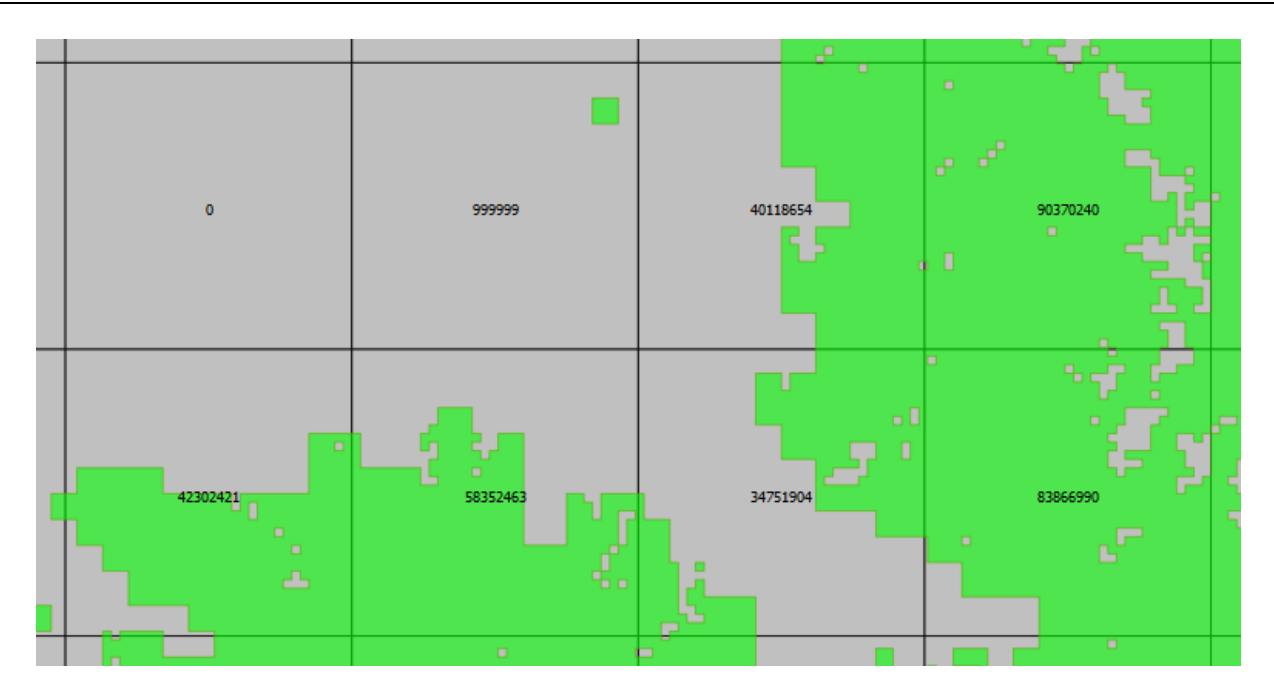

**Figure 10 - Exemple de valeurs attribuées aux grilles des unités de planification de forêt dense humide (en m<sup>2</sup> ), le vert représentant la couverture de forêt dense humide et chaque carré étant une unité de planification.**

Les objectifs sont alors définis sous forme de fichiers textes compatibles avec Marxan. Cette démonstration se base sur les objectifs ci-dessous, pour déterminer les zones prioritaires à inclure comme forêts classées.

- 20 % de toutes les forêts (source – UCL)

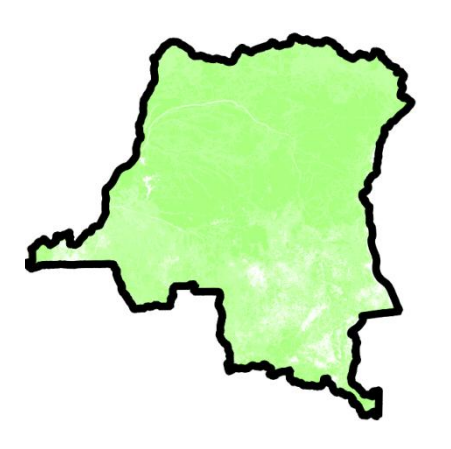

- 30% de l'aire de répartition des grands singes (source – aires de répartition des espèces de l'UICN, affinées par rapport à l'habitat où l'occurrence des espèces est constatée)

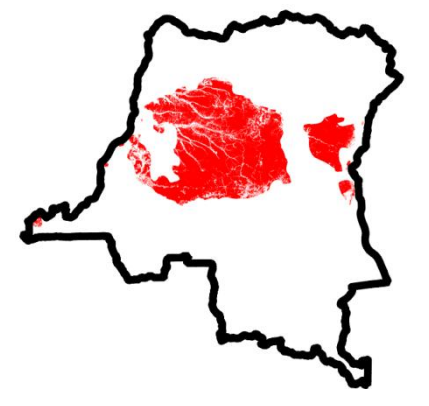

- 30% de l'aire de répartition des éléphants (source – aires de répartition des espèces de l'UICN, affinées par rapport à l'habitat où l'occurrence des espèces est constatée)

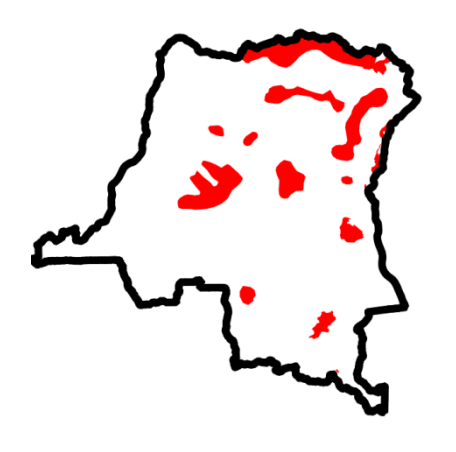

- 30% de l'aire de répartition du paon du Congo (source – aires de répartition des espèces de l'UICN, affinées par rapport à l'habitat où l'occurrence des espèces est constatée).

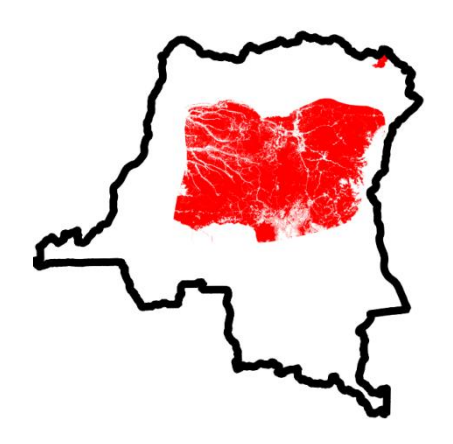

- 30% de l'aire de répartition du rhinocéros (source – aires de répartition des espèces de l'UICN, affinées par rapport à l'habitat où l'occurrence des espèces est constatée).

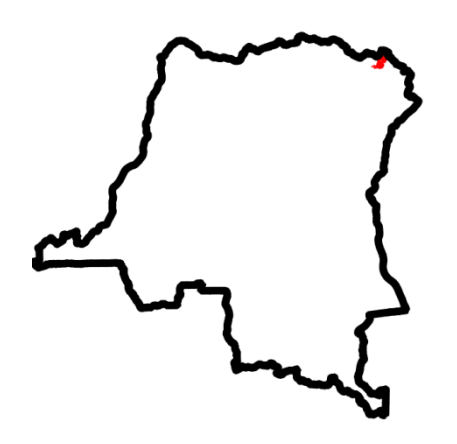

- 30% de l'aire de répartition de l'okapi (source – aires de répartiont des espèces de l'UICN, affinées par rapport à l'habitat où l'occurrence des espèces est constatée).

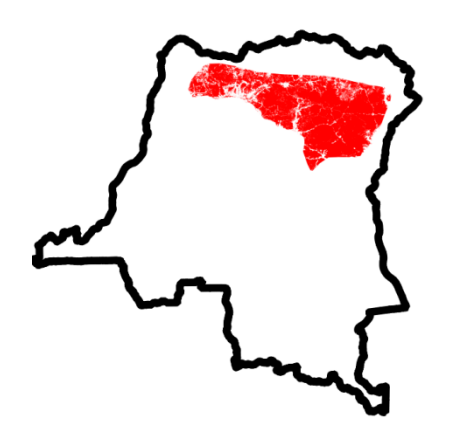

Le résultat s'exprime sous forme de zones prioritaires susceptibles de satisfaire les objectifs proposés de forêts classées autour des forêts classées existantes, tout en minimisant la zone et la dispersion de la solution.

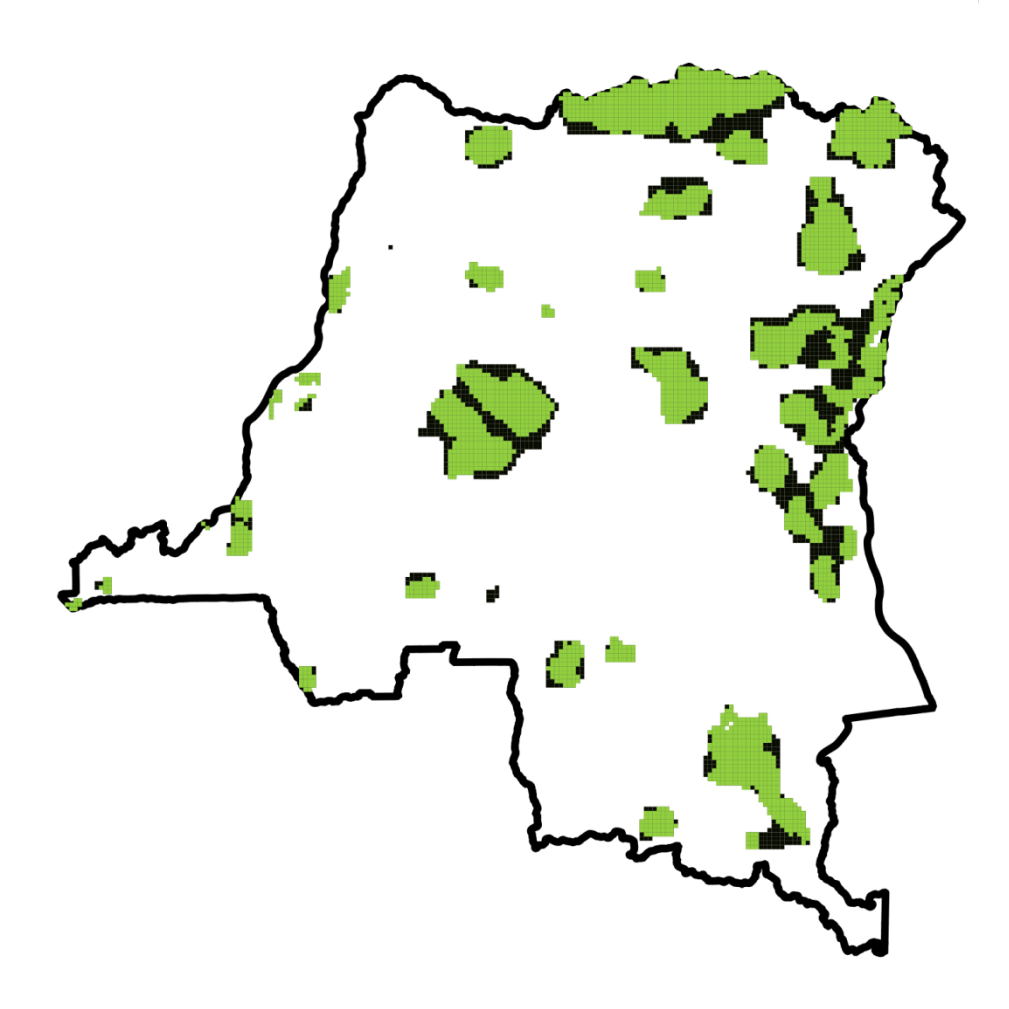

**Figure 11 - Le vert clair indique les zones incluses dans la solution de forêts classées : les zones vert foncé correspondent aux zones sélectionnées par le logiciel.**

Certains aspects s'intègrent difficilement aux intrants du logiciel. C'est notamment le cas des routes et des concessions minières. L'exclusion de toutes les concessions minières potentielles de la sélection des zones prioritaires de forêts classées, équivaudrait à l'exclusion de la majeure partie du pays. Les routes ont un rapport avec la déforestation, mais cette relation dépendant du trafic et de la facilité d'utilisation de la route, elle n'est pas nécessairement identique dans tous le pays. L'information sur les routes et les mines n'en est pas moins importante pour identifier les zones prioritaires de forêts classées à inclure pour réaliser les objectifs REDD+. Par conséquent, elles peuvent être superposées à la « solution cumulative » pour cette démonstration, afin d'obtenir un ordre de priorité :

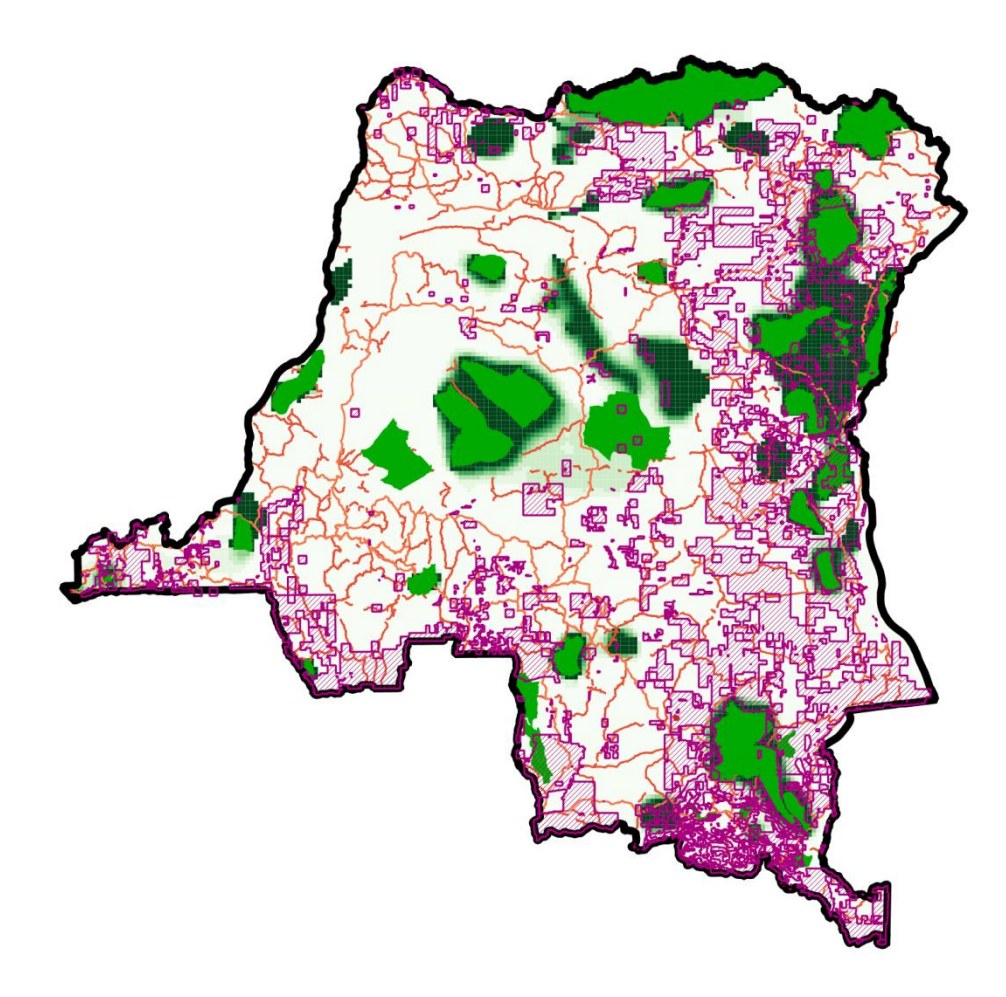

**Figure 12 - Plus la teinte verte est foncée, plus la priorité est élevée pour les forêts classées ; les routes sont indiquées en orange et les concessions forestières en violet.**

## <span id="page-35-0"></span>**8. Affichage des résultats et communication avec les décideurs**

#### **Résumé du chapitre**

La communication des résultats de manière transparente et sous une forme susceptible d'informer les décisions est une des conditions *sine qua non* de la réussite de l'application de Marxan à la REDD+. Il est donc important d'afficher l'information, pour que les intrants puissent être mis en rapport direct avec les zones prioritaires obtenues pour la REDD+. Le format de communication des résultats doit être conforme aux besoins des intéressés. Numérique ou sous forme de rapport, il doit pouvoir servir à informer des décisions spatiales concrètes. Il peut aussi s'avérer utile de démontrer les effets consécutifs de l'utilisation de différents ensembles de données pour le même objectif (ex. effet de l'utilisation des aires de répartition d'espèces d'oiseaux vulnérables de l'UICN ou Zones clés de la biodiversité) et d'expliquer pourquoi certains ensembles de données ont été inclus. Compte tenu des réactions aux conséquences de la variation des objectifs, la présentation des résultats aux décideurs sera sans doute itérative.

L'Étape 5 intitulée « En quoi devrait consister un exercice Marxan ? » décrite au [Chapitre 6](#page-19-2) se rapporte à la présentation des résultats aux décideurs. Ce chapitre aborde cette étape de manière plus détaillée, tant la communication des résultats de manière transparente et sous une forme susceptible d'informer les décisions est une des conditions principales de la réussite de l'exécution de Marxan. Le Guide des bonnes pratiques Marxan contient de nombreux conseils en la matière. Nous n'aborderons ici que la manière dont les résultats devraient être présentés pour informer les décisions REDD+.

Les résultats doivent indiquer clairement les ensembles de données et objectifs auxquels ils se rapportent, être présentés dans un format utilisable pour les planificateurs et doivent démontrer l'impact de la variation des objectifs et des ensembles de données saisis.

### **1. Démontrer les jeux de données et objectifs saisis**

Si possible, les ensembles de données et objectifs saisis doivent être présentés parallèlement aux zones prioritaires produites pour l'action REDD+. Les parties prenantes, qui peuvent souhaiter savoir comment Marxan a géré leurs préoccupations individuelles, bénéficient ainsi d'un surcroît de transparence quant à la manière dont les résultats ont été obtenus.

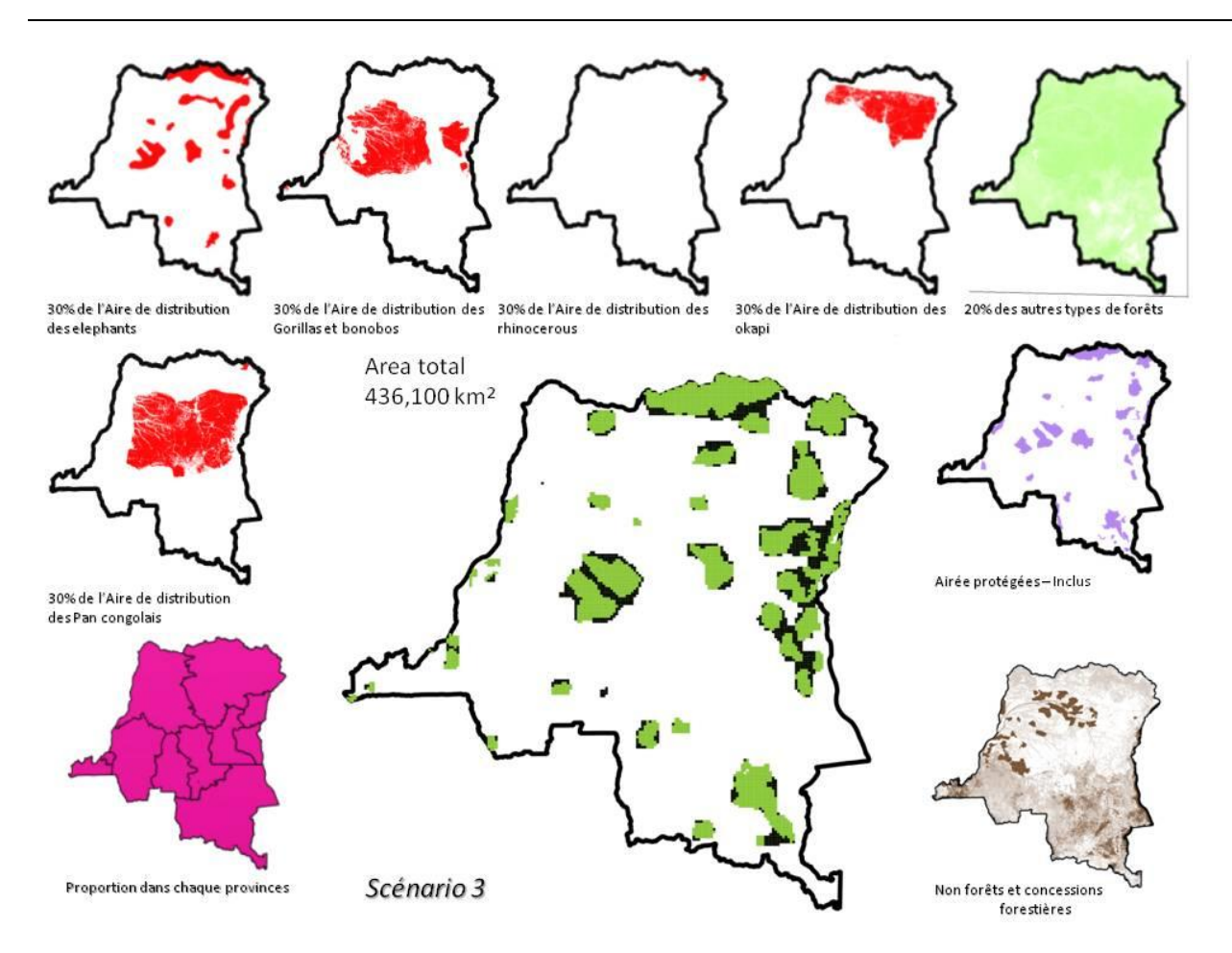

**Figure 13 - Présentation des résultats obtenus pour la RDC avec Marxan, la carte centrale illustrant les zones prioritaires de forêts classées en vert foncé, autour des unités de planification comprises dans les zones protégées en vert clair. Les intrants d'objectifs et leur répartition spatiale sont indiqués autour des zones prioritaires.**

### **2. Format à l'intention des décideurs**

Marxan peut produire deux types de résultats, nommément une « meilleure solution » (**Error! Reference source not found.**) et une solution cumulative (**Error! Reference source not found.**). Marxan peut produire plusieurs milliers de bonnes solutions pour une même combinaison d'intrants et sélectionner la « meilleure » de ces solutions, définie comme le résultat de l'exercice satisfaisant tous les objectifs définis (par exemple préserver 10 % du couvert forestier, 50 % de l'aire de répartition des gorilles…) au moindre coût possible. Dans la pratique, le sens de cette information dépend de la manière dont l'utilisateur a choisi de représenter les coûts - coût d'opportunité de la REDD+, coût de mise en œuvre de la REDD+ ou variante indicative de ces éléments, comme la zone.

Mieux vaut revoir le principe de fonctionnement de Marxan pour comprendre la solution cumulative. Le logiciel parcourt les différentes combinaisons d'unités de planification ; il conserve dans la solution les unités de planification étayant la combinaison portant sur la réalisation des objectifs au moindre coût. L'utilisateur peut paramétrer le logiciel pour répéter ce processus des centaines ou des milliers de fois, afin d'augmenter les chances d'aboutir à une solution quasi optimale. Au cours de ce processus, le logiciel peut

enregistrer le nombre d'occurrences de sélection d'une unité de planification à inclure dans la solution. Ce nombre correspond au degré d'irréparabilité de l'unité de planification en question pour l'action REDD+.

Les décideurs peuvent baser leur processus décisionnel lié à la REDD+ sur la meilleure solution et sur la solution cumulative. La solution cumulative peut s'avérer plus utile, dans la mesure où elle fournit un ordre d'importance au lieu d'une simple carte oui / non.

Quelle que soit la solution choisie pour la planification REDD+, meilleure solution, solution cumulative ou les deux, il conviendra de réfléchir à son format de présentation - fichiers numériques ou rapport imprimé. Les résultats de l'exercice Marxan ne représenteront vraisemblablement qu'une seule couche spatiale du processus et par conséquent, il peut être utile de prévoir des fichiers numériques et un rapport imprimé. Les fichiers numériques peuvent se présenter sous forme de fichiers pouvant être ouverts sous SIG ou de pdf interactifs, qui se passent de logiciel SIG mais permettent d'activer et de désactiver les couches.

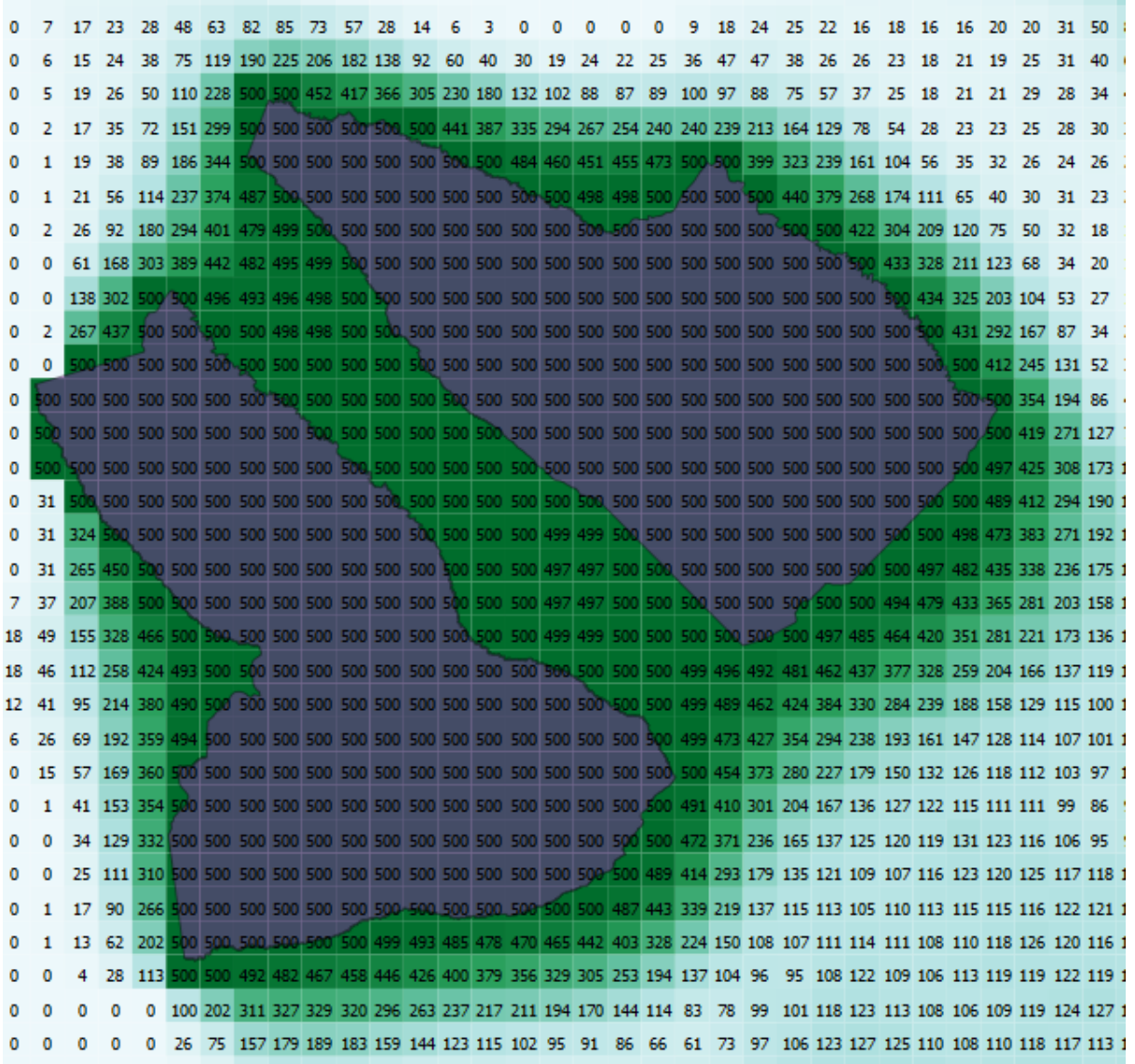

**Figure 14 - Solution cumulative. Les zones protégées « locked in » sont représentées en violet ; les unités de planification fréquemment sélectionnées par Marxan dans le contexte de l'identification des zones prioritaires de forêts classées, sont représentées en vert foncé et les chiffres représentent le nombre d'occurrences de sélection d'un carré. Pour cette démonstration, il a été décidé que la solution bénéficierait d'une approche groupée et non pas dispersée, d'où la forte présence d'unités de planification autour des zones protégées (zones « locked in ») à sélectionner.**

### **3. Variation des objectifs**

En voyant les outils de soutien décisionnel, les décideurs de la REDD+ poseront sans doute des questions spontanément, qui peuvent être anticipées, sur la manière dont les résultats sont présentés. La consultation des parties prenantes est utile pour comprendre les questions clés susceptibles d'être posées, sachant qu'en matière de REDD+, les questions suivantes figurent parmi les plus courantes :

- Quelles seraient les chiffres de réduction d'émissions si nous adoptions les zones prioritaires à des fins de conservation des forêts ?
- Quels seraient les volumes de carbone séquestrés si nous adoptions les zones prioritaires à des fins de reboisement / boisement ?
- Que donne la meilleure solution en termes de carbone protégé, comparée au réseau d'aires protégées existantes / concessions d'exploitation forestière ?
- Quel est l'impact de la variation de l'objectif X sur le coût global de l'action REDD+ ?

## *Quelles seraient les chiffres de réduction d'émissions si nous adoptions les zones prioritaires à des fins de conservation des forêts ?*

Si une couche émissions de carbone est disponible, un ensemble SIG peut être utilisé pour estimer le total des réductions d'émissions à partir de la meilleure solution pour la conservation des forêts, en supposant qu'il n'y ait pas eu de fuite. Elle peut être présentée parallèlement à la meilleure solution. Si une couche des émissions de carbone n'est pas disponible, le total du stock de carbone retenu dans le cadre de la meilleure solution peut être présenté sous forme de proportion du total du stock de carbone national, en recourant à une des études internationales. L'utilité de cette information est néanmoins limitée, dans la mesure où le stock de carbone n'équivaut pas directement à l'avantage climatique que procure la protection d'une zone contre la déforestation. Elle indique quelle part du stock de carbone pourrait être protégée en conservant les stocks de carbone forestiers et les zones qui ne sont pas protégées contre le risque de fuite<sup>13</sup>.

### *Quels seraient les volumes de carbone séquestrés si nous adoptions les zones prioritaires à des fins de reboisement / boisement ?*

Si un potentiel de séquestration à référence spatiale existe dans le cadre du travail de Mesure, Reportage et Vérification (MRV) d'un pays, il peut être superposé à la meilleure solution. Il pourrait être possible de créer une carte du potentiel de séquestration à partir de couches de données comme celle du type de sol et des précipitations par exemple. Toutefois, cet exercice risque d'être chronophage et de produire des résultats inexacts. Il peut par conséquent s'avérer plus pratique de présenter une variante indicative du potentiel de séquestration, comme l'augmentation du couvert forestier consécutive au boisement / reboisement de la zone prioritaire, sachant que l'augmentation du couvert forestier est un processus progressif.

## *Que donne la meilleure solution en termes de carbone protégé, comparée au réseau d'aires protégées existant / concessions d'exploitation forestière ?*

Si les lieux d'implantation nationale des concessions d'exploitation forestière sont connus, les décideurs pourraient trouver particulièrement utile de comprendre leur rapport avec les zones prioritaires de la REDD+. Un exercice pertinent consiste à comparer les potentiels bénéfices multiples de différentes activités REDD+, gestion durable des forêts incluse, à la réduction des émissions liées à la déforestation et à la dégradation des forêts. Par exemple, les activités des concessions d'exploitation peuvent présenter des avantages en carbone moins importants que l'expansion des forêts classées.

1

<sup>&</sup>lt;sup>13</sup> Lorsqu'une intervention REDD+ se solde par le transfert des mécanismes à l'origine de la déforestation d'une zone à une autre, les avantages pour le climat risquent d'être inexistants ou réduits. Ce transfert porte le nom de « fuite ».

### *Quel est l'impact de la variation de l'objectif X sur le coût global de l'action REDD+ ?*

Les objectifs représentent la solution définitive présentée par Marxan. Ils peuvent se rapporter à une aire de répartition d'espèce particulière, à une part du stock de carbone et / ou à la part d'une certaine province. Il peut s'agir de pourcentages ou de valeurs absolues (tonnes de carbone par exemple). Présenter la meilleure solution extraite d'objectifs individuels variables sans modifier les autres, est un moyen transparent de démontrer l'impact des objectifs sur la solution et les conséquences de la diminution ou de l'augmentation d'un objectif. Par exemple, si l'objectif d'une espèce en particulier, en l'occurrence les bonobos augmente, cette augmentation peut avoir une incidence positive sur la durabilité de la population, mais pourrait multiplier par deux le coût de la solution (voir figure 15). Il serait impossible de présenter toutes les options aux décideurs. Les priorités de ces analyses doivent être basées sur la consultation initiale des parties prenantes.

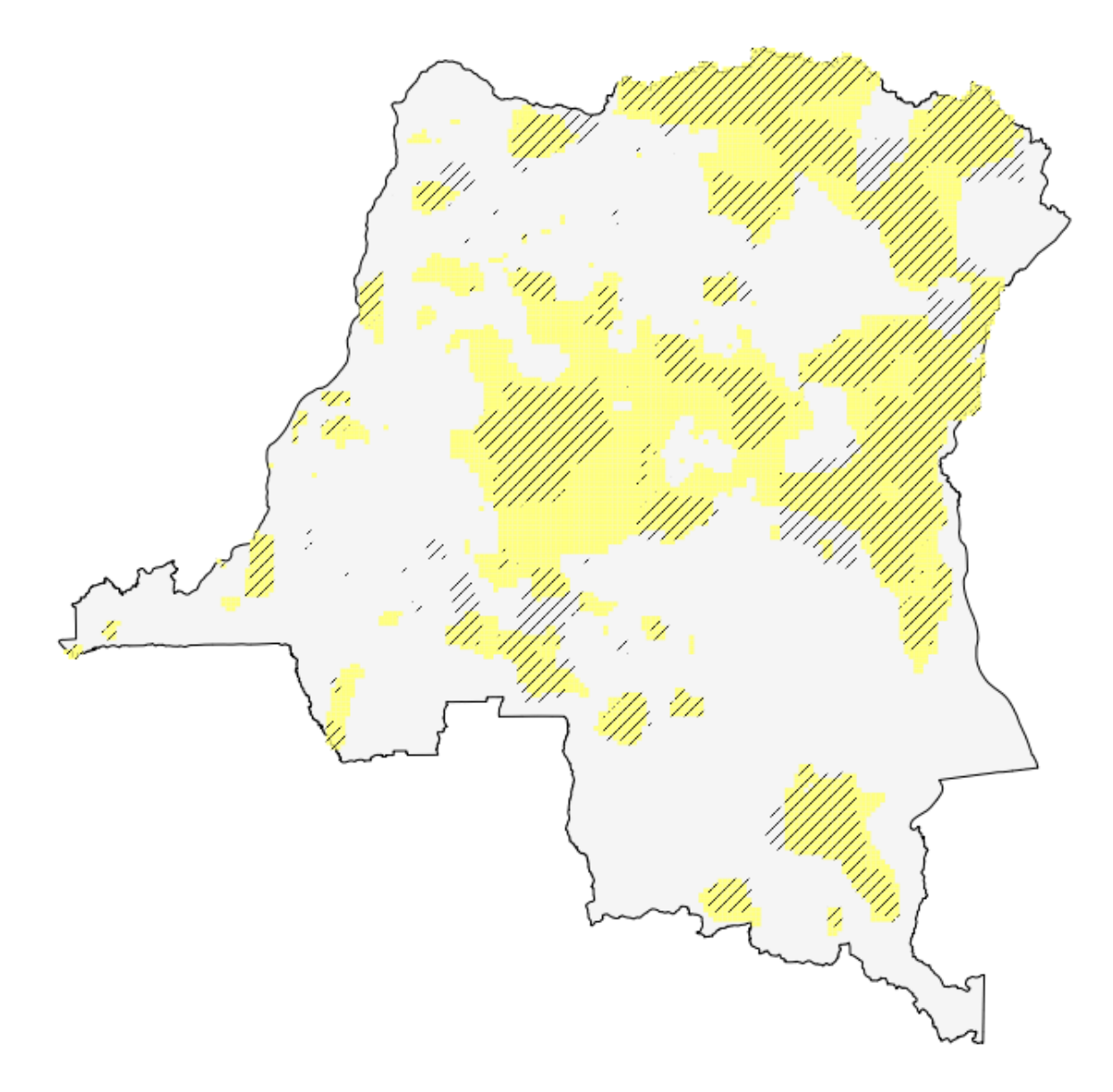

**Figure 15 - Impact de la multiplication par deux de l'objectif des bonobos sur la meilleure solution. Le jaune représente la meilleure solution, pour un objectif de 50 % de l'aire de répartition des bonobos ; les zones hachurées correspondent à 25 % de l'aire de répartition des bonobos. Le reste des objectifs (20 % de la forêt et 40 % de la forêt menacée) n'a pas été modifié.**

#### **4. Variation des jeux de données saisis**

Le choix des jeux de données utilisés pour représenter les différents objectifs, donnera sans doute matière à débat. Des considérations méthodologiques (quelles espèces ont été prises en compte au moment de la définition des objectifs de biodiversité ?), ou relatives à la qualité des données (pourquoi avoir choisi un jeu de données sur les émissions de carbone de préférence à un autre ?), pourraient en être le point de départ. Il pourrait être possible de produire ou d'analyser plusieurs jeux de données, lorsque la qualité de l'un est mise en doute par exemple et, aspect important pour la REDD+, il existe plusieurs jeux de données pantropicaux à propos des stocks de carbone. Le moyen le plus transparent et le plus solide de présenter les résultats est de démontrer l'impact d'une analyse basée sur les deux. En fonction du résultat, il sera peut-être nécessaire de souligner les zones d'incertitudes.

## **5. Dernières étapes**

Une fois les résultats présentés, la prochaine étape consistera sans doute à exécuter de nouveau Marxan, en fonction d'objectifs révisés (voir Chapitre 6). La présentation d'une zone de priorité peut révéler immédiatement qu'une certaine zone doit être exclue, parce que des projets la concernant sont déjà connus (barrages hydroélectriques par exemple) ou parce qu'un objectif critique a été omis pendant le processus de consultation. Cet aspect est un rouage important du processus d'affinement régional pour les interventions REDD+, en fonction de celles qui vont mener aux bénéfices multiples les plus importants.